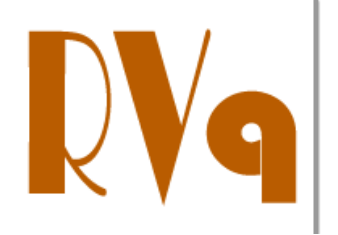

**Revista Virtual de Química** 

ISSN 1984-6835

**Artigo** 

# **Fotofísica Teórica (DFT) de Sondas Fluorescentes Benzotiadiazólicas**

# **Mota, A. A. R.; Corrêa, J. R.; Lopes, T. O.; de Oliveira, H. C. B.; Neto, B. A. D.\***

*Rev. Virtual Quim*., **2015**, *7* (1), 357-389. Data de publicação na Web: 25 de outubro de 2014

<http://www.uff.br/rvq>

# **Theoretical Photophysics (DFT) of Fluorescent Benzothiadiazole Probes**

**Abstract**: 2,1,3-Benzothiadiazola (BTD) derivatives have been successfully applied in different scientific and technological areas. The possibility of combining the BTD core with several other organic molecules renders this nucleus the status of outstanding fluorophore. Computational methods such as Density Functional Theory (DFT) allowed for a rational design of new fluorescent compounds, as well as a better understanding of their electronic processes. The current revision describes a step-by-step methodology based on DFT calculations aiming at a theoretical prediction of the photophysical properties of an important oleic acid derivative tagged with a fluorescent BTD probe.

*Keywords:* Benzothiadiazole; Gaussian; DFT; Photophysical properties; Fluorescence.

#### **Resumo**

Derivados do núcleo 2,1,3-benzotiadiazola (BTD) vêm sendo aplicados com sucesso em diferentes áreas tecnológicas e científicas. A possibilidade de inúmeras combinações entre o núcleo BTD e diversas moléculas orgânicas faz com que este núcleo seja um excepcional fluoróforo. Métodos computacionais como a Teoria do Funcional da Densidade (DFT) auxiliam no *design* racional de novos compostos fluorescentes, bem como uma melhor compreensão de seus processos eletrônicos. Este artigo mostra o procedimento passo-apasso baseados em cálculos com o método DFT visando a predição fotofísicas teóricas de um derivado fluorescente de ácido oleico com um marcador BTD.

*Palavras-chave:* 2,1,3-Benzotiadiazola; Gaussian; DFT; Propriedades fotofísicas; Fluorescência.

\* Universidade de Brasília, Laboratório de Química Medicinal e Tecnológica e Laboratório de Modelagem de Sistemas Complexos, Instituto de Química, Campus Universitário Darcy Ribeiro, Asa Norte, Caixa Postal 4478, CEP 70904-970, Brasília-DF, Brasil.

 $\boxtimes$  brenno.ipi@gmail.com **DOI: [10.5935/1984-6835.20150018](http://dx.doi.org/10.5935/1984-6835.20150018)** Volume 7, Número 1

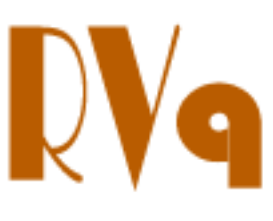

Janeiro-Fevereiro 2015

**Revista Virtual de Química ISSN 1984-6835**

# **Fotofísica Teórica (DFT) de Sondas Fluorescentes Benzotiadiazólicas**

# **Alberto A. R. Mota, José R. Corrêa, Thiago O. Lopes, Heibbe C. B. de Oliveira, Brenno A. D. Neto\***

Universidade de Brasília, Laboratório de Química Medicinal e Tecnológica e Laboratório de Modelagem de Sistemas Complexos, Instituto de Química, Campus Universitário Darcy Ribeiro, Asa Norte, Caixa Postal 4478, CEP 70904-970, Brasília-DF, Brasil.

\* [brenno.ipi@gmail.com](mailto:brenno.ipi@gmail.com) 

*Recebido em 25 de outubro de 2014. Aceito para publicação em 25 de outubro de 2014* 

- **1. Introdução**
- **2. Química Computacional** 
	- **2.1.** As Funções de Base
- **3. Uma Metodologia Teórica Passo-a-Passo**
- **4. Resultados e Discussão**
- **5. Conclusões e Perspectivas**

### **1. Introdução**

A interação da luz com a matéria sempre foi objeto de fascínio da humanidade. Fenômenos relacionados à luz, desde a antiguidade, sempre foram observados. Como exemplo, a reflexão da luz solar na água fazia com que na pré-história, se montasse acampamentos próximos de rios e lagos, pois o brilho era um indicativo de que aquela água era "potável". A percepção deste brilho, causado pela reflexão da luz, gerou no subconsciente dos humanos um fascínio por objetos brilhantes, como o observado em joias ou pedras preciosas.

Hoje em dia sabe-se que o espectro de radiação eletromagnética é muito maior que a janela da luz visível ( $\approx$  400-800 nm),

passando por frequências de radiações menos energéticas que estas (*e.g.* ondas de rádio) até radiações com frequências muito maiores (e.q. raios-X e os raios-γ). A interação destas radiações com a matéria origina inúmeros efeitos, desde a simples variação de um momento de spin nuclear (ondas de rádio) até mesmo a alterações das configurações de núcleos (raios- $\gamma$ ).

Um efeito bastante conhecido é a emissão de luz por certos materiais. As emissões visíveis eram classificadas em dois tipos: (i) a de incandescência, na qual um objeto aquecido emite uma radiação de acordo com o perfil de radiação de corpo negro e (ii) luminescência, na qual o objeto não necessita ser aquecido para emitir luz, dependendo apenas das características eletrônicas (estado fundamental e excitado) deste.<sup>1</sup> A diferença

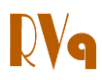

entre estes dois tipos de emissões e a denominação de luminescência foi criada somente em 1888 por Eilhardt Wiedemann, porém, sabe-se que estes fenômenos já são observados a mais de 3000 anos (registros chineses de 1500 a.C. mostram que esta civilização já havia estudado a luz oriunda dos vaga-lumes). $<sup>2</sup>$ </sup>

A luminescência pode ser classificada segundo o tipo de fonte de excitação que a causa e também em relação ao tempo de luminescência após a energia oriunda desta fonte ser cessada. Segundo a fonte de excitação, a luminescência se classifica como: fotoluminescentes, cátodo luminescência, eletroluminescência, quimioluminescência, bioluminescência e termoluminescência. $1$ Quanto ao tempo de duração da luminescência dos compostos, pode-se classificar em dois tipos: (i) fluorescentes, quando a emissão permanece na ordem de nanossegundos (ns) e (ii) fosforescentes,

quando o tempo de duração da emissão já é maior, estando normalmente na casa dos microssegundos até milissegundos (ms até ms). $3$ 

A aplicação e o estudo de compostos fotoluminescentes em diferentes áreas científicas e tecnológicas vêm sendo bastante exploradas.<sup>4</sup> Na fotoluminescência uma substância é excitada por meio de uma fonte luminosa (fótons), demandando assim, uma fonte de radiação incidente ao composto luminescente.<sup>5</sup> Para que a substância orgânica seja fotoluminescente, observam-se uma série de características usuais, destacando-se: (i) rigidez estrutural, (ii) planaridade, e (iii) ligações  $\pi$ -conjugadas, as quais normalmente são formadas por grupos funcionais aromáticos e/ou anéis condensados. Pode-se observar na Figura 1 alguns exemplos de compostos fotoluminescentes que possuem estas características.

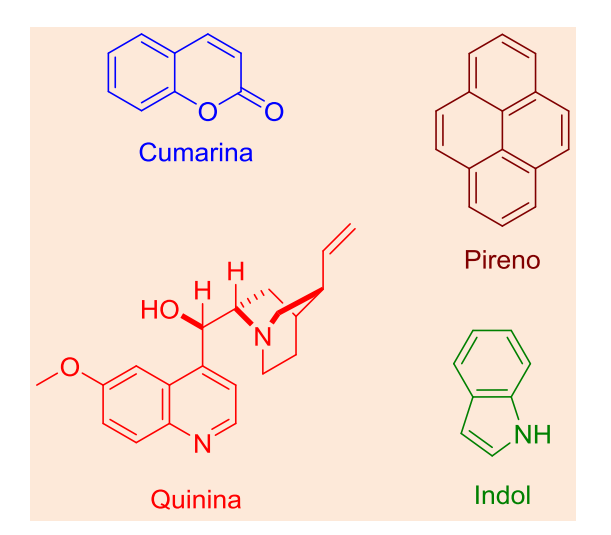

**Figura 1**. Estruturas de moléculas fluorescentes com características favoráveis à luminescência

Dentre os inúmeros grupos de compostos orgânicos com estas características, um heterocíclico que vem recentemente sendo aplicado com bastante sucesso e se

mostrando bastante versátil em diversas áreas de aplicação de luz é o núcleo 2,1,3 benzotiadiazola (BTD). Este núcleo pode ser visualizado na Figura 2.<sup>6</sup>

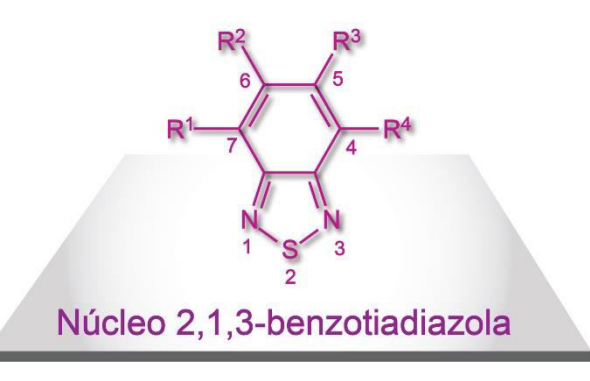

**Figura 2**. Estrutura e numeração padrão do núcleo heterocíclico 2,1,3-benzotiadiazola

Este núcleo, bem como seus derivados possuem uma série de características favoráveis à luminescência. Planaridade e rigidez estrutural, conjugações  $\pi$ -estendidas, além de grupos funcionais aromáticos funcionalizáveis,<sup>7</sup> tornam este heterocíclico atraente para aplicações envolvendo tecnologia de luz. Outra importante característica desta estrutura é seu caráter fortemente aceptor de elétrons, que é consequência da forte polarização exercida no anel 2,1,3-tiadiazola. Isso faz com que a energia do orbital LUMO (*lowest unoccupied molecular orbital*, do inglês; orbital desocupado de mais baixa energia, em português) dos derivados deste núcleo seja estabilizada, gerando uma menor diferença para o seu orbital HOMO (*highest occupied molecular orbital*, do inglês; orbital ocupado de maior energia, em português). A diferença HOMO-LUMO é chamada de *band gap* e o controle deste parâmetro é fundamental na ciência de materiais emissivos.<sup>8</sup>

Uma importante aplicação dos derivados de BTDs é a sua utilização na fabricação dos chamados OLEDs (*organic light-emitting diodes*, do inglês; diodos orgânicos emissores de luz, em português), $3,9$  os quais são estruturas com semicondutores orgânicos que emitem luz. Justamente porque estruturas derivadas de BTDs possuem comumente uma alta afinidade eletrônica e um alto potencial de redução, tais materiais são atrativos para esta tecnologia.<sup>10</sup> Derivados de BTDs também vem sendo recentemente aplicados com sucesso na marcação seletiva de organelas celulares e apresentando resultados promissores.<sup>6b,11</sup>

Devido a possibilidade de formação de inúmeros derivados de BTDs, já que esta estrutura em princípio pode sofrer substituições em qualquer uma das posições do anel aromático (Figura 2), a previsão das propriedades eletrônicas e geométricas destes materiais torna-se extremamente interessante, já que para cada diferente substituição/inserção de um novo grupo a este heterocíclico, todas suas propriedades de luminescência podem ser alteradas. A variação de propriedades como o potencial de redução e as propriedades óticas destes materiais, a previsão das propriedades eletrônicas e geométricas, torna-se, portanto, extremamente interessante. A Química Computacional torna-se, desta maneira, uma ferramenta fundamental e necessária para a previsão de propriedades e síntese racional de novos derivados  $BTDs.<sup>12</sup> A$ aplicação correta de métodos computacionais permite a previsão do comportamento eletrônico dos derivados de BTDs antes que seja realizada a síntese destas substâncias, além de também trazer uma maior clareza aos processos de estabilização do estado excitado, como no caso de transferência interna de carga (ICT, *internal or intramolecular charge transfer*, do inglês) e a transferência protônica intramolecular no estado excitado (ESIPT, *excited-state intramolecular proton transfer*, do inglês) sendo estes processos ainda bastante debatidos. 6b,13

Dada a importância e aplicação do núcleo

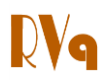

BTD na química dos compostos fluorescentes, este artigo tem como objetivo propor um tutorial como experimento avançado para alunos de graduação, mostrando como realizar um estudo fotofísico teórico de compostos fluorescentes de BTDs, utilizandose o Gaussian como programa de base. Para este tutorial utilizou-se um composto denominado **BTD-AO** (Figura 3), o qual foi recentemente publicado como um marcador celular fluorescente seletivo para gotas lipídicas.<sup>14</sup>

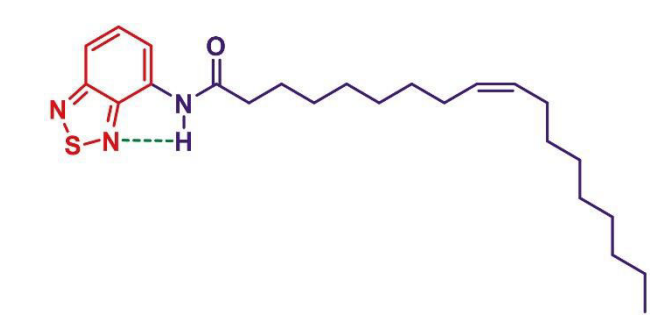

**Figura 3**. Estrutura do composto denominado **BTD-AO**, *N*-(4-(2,1,3-benzotiadiazola))-oleiamida

### **2. Química Computacional**

A química quântica é uma aplicação da mecânica quântica aos problemas da química. Tendo esse fato em mente é necessário entender que um problema químico pode tanto representar uma aproximação de um próton a um fragmento molecular ou o comportamento de um fármaco no sítio ativo de uma enzima. Portanto é incoerente supor que um único método de cálculo teórico poderia suprir todos os problemas da química, sendo mais lógico afirmar que dentre os diversos métodos de cálculos de química teórica, cada um tem sua especificidade e seu faixa de aplicabilidade.<sup>15</sup>

Mesmo com crescente número de métodos teóricos para predição de propriedades moleculares, não é presunção dizer que a química quântica teve seu nascimento e seu desenvolvimento graças à equação de Schrödinger (ES), representada por:

 $\widehat{H} \vert \Psi \rangle = E \vert \Psi \rangle$ , (01)

em que |Ψ〉 representa a função de onda no

espaço de Hilbert,  $E$  representa a energia do sistema e  $\hat{H}$  representa o operador hamiltoniano.

A aparente simplicidade da Eq. (01) desaparece a partir do momento em que procura-se aplicá-la a um sistema molecular. Na verdade,  $\hat{H}$  é uma função das<br>coordenadas espaciais eletrônicas e coordenadas espaciais eletrônicas e nucleares e a sua representação em (01) corresponde a uma abreviação de diversos termos. Na verdade, a Eq.(01) é uma equação diferencial de segunda ordem envolvendo as coordenadas de muitas partículas, cuja solução é quase sempre inviável. A rigor, quando estamos tratando sistemas eletrônicos com mais de um elétron, o termo de interação elétron-elétron torna a ES extremamente trabalhosa, sendo que suas soluções analíticas exatas são impraticáveis. Além disso, não podemos deixar de lado o problema do acoplamento eletrônico e o movimento nuclear. Devido à complexidade das equações geradas nestas soluções, tornam-se necessárias inúmeras aproximações para a resolução das mesmas.

A obtenção da função de onda global do sistema molecular é muito difícil e se faz necessário separar o movimento nuclear do movimento eletrônico. Sendo assim, a única forma de resolver a ES para sistemas atômicos ou moleculares com muitos elétrons é através de aproximações. A primeira aproximação a ser considerada aqui é a separação dos movimentos dos elétrons e núcleos, chamada separação de *Born-Oppenheimer.* Uma das principais aproximações em Química Quântica é a aproximação de Hartree-Fock (HF). A formulação inicial do método HF foi introduzida por D. Hartree em 1921 para átomos,<sup>16</sup> aproximando a função de onda total por uma soma de produtos de funções de ondas espaciais de um único elétron. V. Fock $^{17}$  introduziu o requerimento de assimetria para a função de onda de muitos elétrons, usando combinação linear antissimétrica de produtos de spin-orbitais, escrita como determinante de Slater. Embora sem solução analítica, as equações de HF pode sem resolvidas numericamente. A partir do conceito de funções de base, introduzido por C. C. J. Roothaan em 1951,<sup>[18](#page-30-0)</sup> foi apresentada uma formulação matricial para as equações de HF. Essa formulação possibilitou o uso de técnicas de álgebra matricial para resolver as chamadas equações de Hartree-Fock-Roothaan (HFR). Esse método tem sido muito utilizado para a obtenção de soluções aproximadas da ES, que servem como ponto de partida para cálculos mais sofisticados da estrutura eletrônica.

Uma metodologia de Química Quântica computacional que tem tido bastante sucesso é a Teoria do Funcional da Densidade (DFT, *density functional theory*, do inglês). A DFT, formulada por Hohenberg, Kohn e Sham<sup>19</sup> é uma metodologia alternativa ao método de HF de obter energia eletrônica de um sistema atômico ou molecular. Ela se baseia em descrever os elétrons interagentes do sistema, sujeito a um potencial externo, por meio da densidade eletrônica. Desta forma, verificamos uma grande vantagem da DFT diante do método HF: com apenas uma única função analítica da densidade eletrônica  $\phi(\rho(\mathbf{r}))$  é possível descrever os N elétrons do sistema, enquanto que no método HF é necessário uma função de onda para cada um dos  $N$  elétrons do sistema.

A DFT é fundamenta em dois princípios:

1 – O primeiro estabelece que a energia eletrônica de um sistema é função da densidade eletrônica. Logo,  $E = E(\rho(\mathbf{r})).$ 

2 – O segundo estabelece que a energia obtida através da densidade eletrônica obedece ao princípio variacional. Logo  $E(\rho(\mathbf{r})) \geq E(\rho_0(\mathbf{r})),$  onde  $\rho(\mathbf{r})$  é uma densidade eletrônica calculada ou obtida numericamente e  $\rho_0(\mathbf{r})$  é a densidade eletrônica exata.<sup>19a</sup>

A equação de Kohn-Shan (KS) pode ser dada por:

$$
\widehat{H}^{KS}\phi_i(\rho(\boldsymbol{r})) = \left[-\frac{1}{2}\nabla_i^2 + \nu_{ef}(\boldsymbol{r})\right]\phi_i(\rho(\boldsymbol{r})) = \varepsilon_i\phi_i(\rho(\boldsymbol{r})),\tag{02}
$$

sendo  $\widehat{H}^{KS}$  é o Hamiltoniano de KS,  $v(\mathbf{r})$  um potencial externo,  $\varepsilon_i$  os autovalores do operador de Kohn-Shan e  $v_{ef}(\mathbf{r})$  um potencial externo efetivo que é dado por:

$$
v_{ef}(r) = v(r) + \int \frac{\rho(r)}{|r - r'|} dr + v_{xc}(\rho(r)).
$$
\n(03)

Através da DFT a energia total do sistema no seu estado fundamental pode ser escrita como:

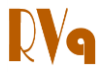

$$
E(\rho(r)) = T(\rho(r)) + \int \rho(r)\nu(r)dr + \frac{1}{2}\iint \frac{\rho(r)\rho(r')}{|r - r'|} dr dr', \qquad (04)
$$

onde  $T(\rho(\mathbf{r}))$  a energia cinética dos elétrons.

Na aproximação de Kohn-Shan,  $T(\rho(\mathbf{r}))$  é separada em duas componentes. Uma delas está associada ao sistema não interagente  $T_s(\rho(\mathbf{r}))$  e a outra inclui as interações eletrônicas e a correção de energia cinética que está implícita em  $E_{xc}(\rho(\mathbf{r}))$ . Assim a Eq.(04) se torna:

$$
E(\rho(\mathbf{r})) = T_s(\rho(\mathbf{r})) + \int \rho(\mathbf{r}) \nu(\mathbf{r}) d\mathbf{r} + \frac{1}{2} \iint \frac{\rho(\mathbf{r}) \rho(\mathbf{r}')}{|\mathbf{r} - \mathbf{r}'|} d\mathbf{r} d\mathbf{r}' + E_{xc}(\rho(\mathbf{r})). \tag{05}
$$

Isolando  $v(\mathbf{r})$  na Eq.(03) e substituindo na Eq. (05) inserindo o somatório dos autovalores  $\varepsilon_i$ do hamiltoniano de Kohn-Shan, obtemos que a energia total do estado fundamental na aproximação de Kohn-Shan é dada por

$$
E(\rho(\mathbf{r})) = \sum_{i=1}^{N} \varepsilon_i - \frac{1}{2} \iint \frac{\rho(\mathbf{r}) \rho(\mathbf{r}')}{|\mathbf{r} - \mathbf{r}'|} d\mathbf{r} d\mathbf{r}' + E_{xc}(\rho(\mathbf{r})) - \int \rho(\mathbf{r}) \nu_{xc}(\mathbf{r}) d\mathbf{r}, \qquad (06)
$$

sendo  $v_{xc}(\mathbf{r})$  o potencial de correlação-troca. Este não possui expressão analítica definida mas sua definição formal vem da seguinte derivada funcional

$$
v_{xc}(\mathbf{r}) = \frac{\partial E_{xc}(\rho(\mathbf{r}))}{\partial \rho(\mathbf{r})}
$$
(07)

Existem diversos funcionais para os cálculos via DFT e eles se diferenciam quanto às formas de aproximarem o valor de  $v_{xc}(\mathbf{r})$ . Neste trabalho foram utilizados os funcionais B2PLYP,<sup>20</sup> B3LYP,<sup>21</sup> CAM-B3LYP,<sup>22</sup> M06-2X,<sup>22</sup> PBE1PBE<sup>23</sup> e  $\omega$ B97XD.<sup>24</sup> É importante destacar que não há um funcional de correlação-troca que seja ideal para se calcular todas as propriedades moleculares, fazendo-se necessário realizar diferentes estudos para se escolher o melhor funcional para o sistema molecular e propriedade de interesse. No entanto, há alguns artigos de revisões que relacionam os funcionais segundo à sua capacidade de predição de propriedades moleculares.<sup>25</sup> Para simular as propriedades fotofísicas utilizando a DFT é necessário utilizar a sua vertente dependente do tempo (TD-DFT).<sup>26</sup>

#### **2.1. As Funções de Base**

A expansão de um orbital atômico ou molecular em um conjunto de funções de base permitiu tratar as equações de HF através de álgebra matricial. Desde a formulação das equações de HFR, a procura de conjuntos de funções de base que descrevam precisamente as propriedades eletrônicas para um dado sistema atômico ou molecular tem sido intensa. Assim como os métodos HFR, em DFT pode-se expandir os spin-orbitais de Kohn-Sham através da utilização de funções de base. Há inúmeras funções de base incluindo as funções do tipo Slater e Gaussianas. Existem inúmeras funções de bases, construídas para inúmeros casos específicos, $27$  sendo o desafio de

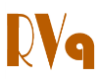

qualquer cálculo computacional encontrar uma função de base mínima, porém eficiente, para o problema estudado.

Nas primeiras aplicações do método HFR, as funções hidrogenóides foram as primeiras opções de escolha de funções de base para se usar em cálculos de propriedades eletrônicas, uma vez que eram obtidas como solução exata da ES não relativística para átomos de um elétron. Apesar destas funções representarem bem os sistemas hidrogenóides, para sistemas de vários elétrons, a aproximação dos orbitais moleculares por funções do tipo hidrogenóide não é bem descrita devido à simetria dos orbitais ocupados. Em 1930, Slater<sup>28</sup> propôs uma forma para funções de base, que foram mais bem sucedidas que as funções hidrogenóides para o cálculo de integrais de energia. Embora forneçam uma melhor representação para os orbitais atômicos, as STOs (*Slater-type orbitals*, do inglês) tornam o cálculo das integrais de doiselétrons numericamente difícil. Quando o sistema em estudo englobar muitos átomos, aparecem no cálculo integrais que podem envolver produtos de duas, três e quatro funções de base, centradas em núcleos diferentes. O problema deste tipo de função de base é que ela se torna impraticável computacionalmente com moléculas com três ou mais átomos devido ao grande número de integrais a serem resolvidas. Para resolver este problema foram criadas as funções de bases que utilizam funções gaussianas centradas nos núcleos atômicos. Criada por S. F. Boys em  $1950<sup>28</sup>$  as chamadas *"Gaussian type orbitals"* (GTO) são atualmente as mais utilizadas para as resoluções dos cálculos computacionais. A maior vantagem das funções de base GTO é que o produto de duas gaussianas centradas em dois diferentes núcleos atômicos gera uma nova gaussiana, centrada entre os dois núcleos atômicos e, desta maneira, o número de integrais para a resolução do cálculo de um sistema molecular torna-se mais simples e viável computacionalmente.

Uma base mínima, também conhecida como *single-zeta*, consiste em utilizar uma única função de base para representar um orbital atômico. Por exemplo, tanto para o átomo de hidrogênio ou de hélio, existiria apenas uma função descrevendo o orbital destes (1s). No caso de átomos como sódio, existiriam nove funções de base para este átomo sendo: (a) três funções representando os orbitais 1s, 2s e 3s e seis funções, (b) três para os orbitais 2p e mais (c) três para os orbitais 3p deste átomo. O termo "mínima" não é totalmente preciso uma vez que usualmente consideram-se três funções (1s, 2s e 2p) para construir um conjunto de base mínima para Li e Be, embora o orbital 2p não esteja ocupado nesses átomos. Estas funções de base mínimas para átomos também podem ser aplicadas para moléculas, entretanto, a utilização destas não costumam gerar bons resultados de cálculos.<sup>30</sup>

Os resultados de inúmeras propriedades físicas e químicas obtidos com um conjunto de bases mínimas não eram satisfatórios, sendo necessárias bases maiores. Para se alcançar melhores resultados, bases mais elaboradas, com um número muito maior de funções, são comumente aplicadas a sistemas moleculares. Assim, o primeiro passo no melhoramento de uma base mínima consiste em usar duas funções de base em vez de uma para representar um orbital atômico. Essa nova descrição é chamada de base *double-zeta* (DZV). Por exemplo, para o átomo de carbono a base DZV possui 6 STOs sendo cada orbital 1s, 2s e 2p descrito por duas funções.

As bases "split-valence"(SV), que trata com um número de funções diferentes os orbitais atômicos internos dos externos, e as "funções polarizadas", as quais levam em considerações as distorções causadas por átomos adjacentes quando uma ligação química é formada, são outros exemplos. As funções SV são colocadas pela fórmula geral *m-npG,* no qual os elétrons de caroço são representados por uma função gerada a partir da combinação linear de *m* gaussianas e cada orbital de valência do átomo é representado por duas funções, uma gerada pela combinação de *n* gaussianas e outra

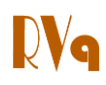

peça combinação de *p* gaussianas. Um exemplo é a função de base 6-31G. Pode-se adicionar a estas bases uma função de polarização do tipo "d", representada pela forma *m-npG\** na qual passa-se a considerar os orbitais *d* no sistema. Pode-se também considerar uma função de polarização para os orbitais *p* para os átomos leves (hidrogênio e hélio), sendo esta representada pela fórmula *m-npG\*\**. Como exemplos pode-se citar as funções 6-31G\* e 6-31G\*\* ou seus sinônimos 6-31G(d) e 6-31G(d,p). As funções de polarização adicionam certa "flexibilidade" ao sistema permitindo aos orbitais moleculares uma maior assimetria em relação ao núcleo e levando em consideração, desta maneira, uma distorção de uma ligação através de um terceiro átomo.

Algumas bases mais refinadas, de qualidade *triple-zeta*, utilizam, ao invés de duas funções para cada orbital de valência, três funções - *m-npqG* - geradas à partir da combinação linear de *n, p* e *q* gaussianas respectivamente. Estas funções, bem como as do tipo *m-npG*, podem ser aumentadas para as chamadas funções difusas representadas pelo sinal + para átomos que não o hidrogênio, ou ++ para aplicar estas também a hidrogênios. Estas funções possuem expoentes bastante pequenos que decaem muito lentamente com a distância dos núcleos. Exemplos destas funções são 6- 311+G e 6-31++G. As funções difusas são necessárias quando o sistema molecular possui ânions ou interações mais fracas em sua composição.

# **3. Uma Metodologia Teórica Passo-a-Passo**

Existem sistemas moleculares cujas conformações e propriedades são de difícil determinação experimental. Assim, é necessário encontrar, além da energia mínima e a função de estado associada, a conformação e as propriedades moleculares, como parte do cálculo teórico. Dessa forma, o primeiro passo para cálculos em Química Teórica é otimizar a geometria da molécula. O que chamamos em Química Teórica como otimização de geometria nada mais é do que determinar estados estacionários no qual a derivada da energia com respeito a todos os deslocamentos dos núcleos é igual a zero. Uma estrutura de mínimo (não necessariamente global) corresponde a um ponto estacionário em que qualquer deslocamento das posições nucleares implica em um aumento de energia. É um passo fundamental o cálculo das frequências vibracionais com o intuito de se verificar se o estado estacionário encontrado corresponde a um mínimo ou um Estado de Transição na superfície de energia potencial. Os valores das frequências estão relacionados aos autovalores da matriz Hessiana. Caso os autovalores sejam todos positivos, as frequências são reais e o ponto estacionário é um mínimo. No entanto, caso um dos autovalores seja negativo (frequência imaginária), o ponto estacionário é uma estrutura de transição.

Quando o sistema molecular é relativamente grande, o primeiro passo para cálculos em Química Teórica é pré-otimizar a geometria da molécula com um nível de cálculo mais básico. Logo após, refina-se a estrutura para um nível de maior complexidade. Esta pré-otimização pode ser realizada em métodos de Mecânica Molecular ou semi-empíricos. Primeiramente, faz-se uma pré-otimização em um método semi-empírico (PM6), seguida de uma otimização em um método DFT (CAM-B3LYP), usando um conjunto de funções de base 6-311G(d,p).

Para fins práticos, serão descritos apenas os passos metodológicos realizados no trabalho anteriormente mencionado do composto **BTD-AO**. <sup>14</sup> Primeiramente, otimizase as estruturas moleculares nos estados fundamental  $(S_0)$  e primeiro excitado  $(S_1)$ utilizando o funcional de correlação-troca CAM-B3LYP combinado com o conjunto de funções de base 6-311G(d,p). Em geral, o nível de cálculo CAM-B3LYP/6-311G(d,p)

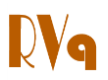

apresenta um bom compromisso entre acurácia e custo computacional.

Para a simulação das propriedades fotofísicas, após obtermos as geometrias otimizadas dos estados  $S_0$  e  $S_1$ , é necessário testar diferentes funcionais de correlação e troca, em cálculos do tipo *single point* (geometria fixa), com o objetivo de melhor representar o comprimento de onda máximo de absorção  $(\lambda_{Max})$  comparado aos resultados experimentais. Com esse intuito, utilizamos os funcionais de correlação-troca listados na Tabela 1. É importante entender do que se trata cada tipo de funcional bem como as suas diferenças, tais como a modificação do Becke por dois outros parâmetros α e β, ou como o funcional PBE1PBE tem um peso de correção de 25% de troca eletrônica e 75% de correlação.<sup>31</sup> Para os cálculos das propriedades fotofísicas, combinado com os funcionais descritos na Tabela 1, utilizamos um conjunto de função

de base do tipo Pople mais extenso: 6- 311+G(2d,p). Vale destacar que, naturalmente, outros funcionais de correlação e troca poderão ser testados com o objetivo de se alcançar uma melhor descrição da propriedade de interesse.

O primeiro passo está na "montagem" da arquitetura da molécula, o que será descrita através do software GaussView<sup>©</sup> 5,<sup>[31](#page-30-1)</sup> como mostrado na Figura 4.

Clique no menu suspenso "File" e em seguida em "New" → "Create Molecule *Group*". Isso fará com que uma nova janela seja aberta. Nesta nova janela (Figura 5) clique com o botão auxiliar do mouse (botão direito) e em seguida passe o ponteiro sobre a aba "Builder" clicando em "Element Fragments". Uma aba com uma tabela periódica será aberta com as respectivas valências dos elementos para a escolha, tornando o trabalho de "montagem" da molécula bastante intuitivo.

Tabela 1. Tabela com os Funcionais de Correlação e troca utilizados no trabalho<sup>31-32</sup>

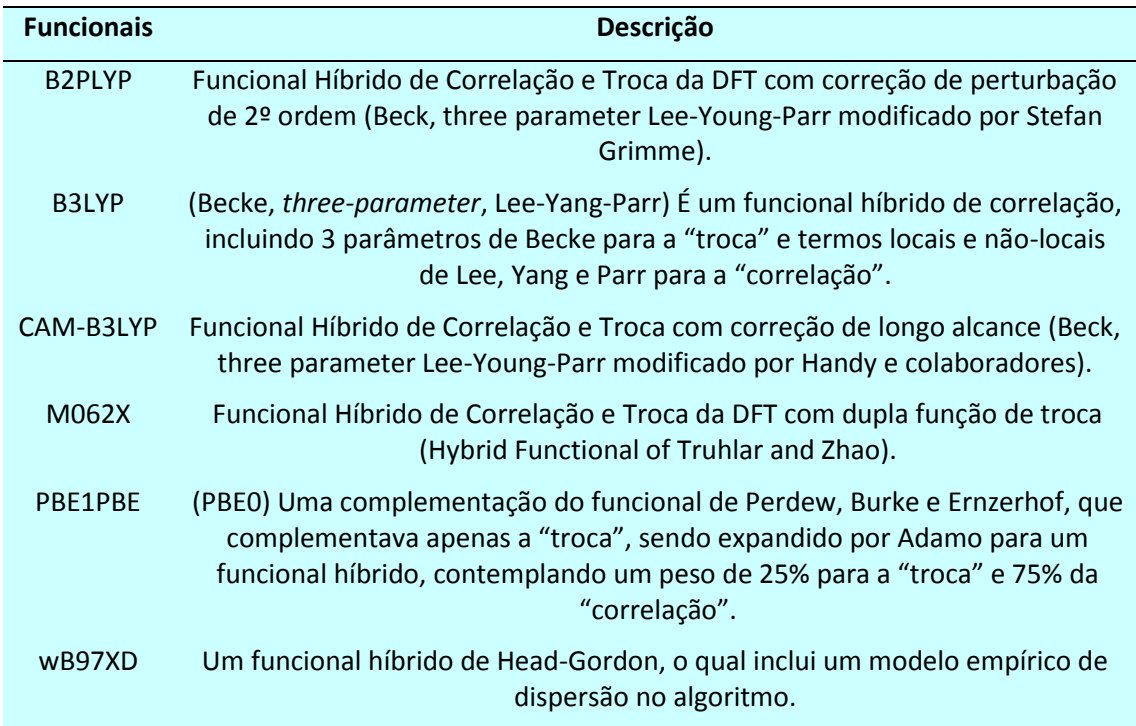

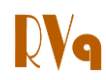

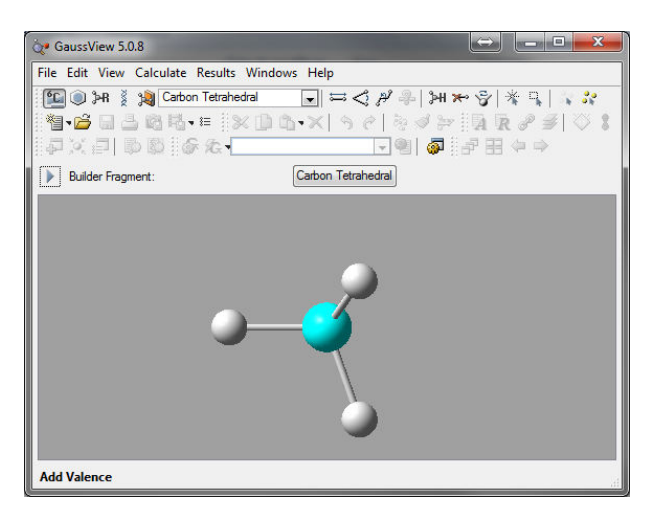

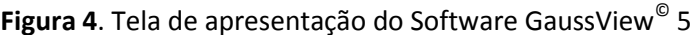

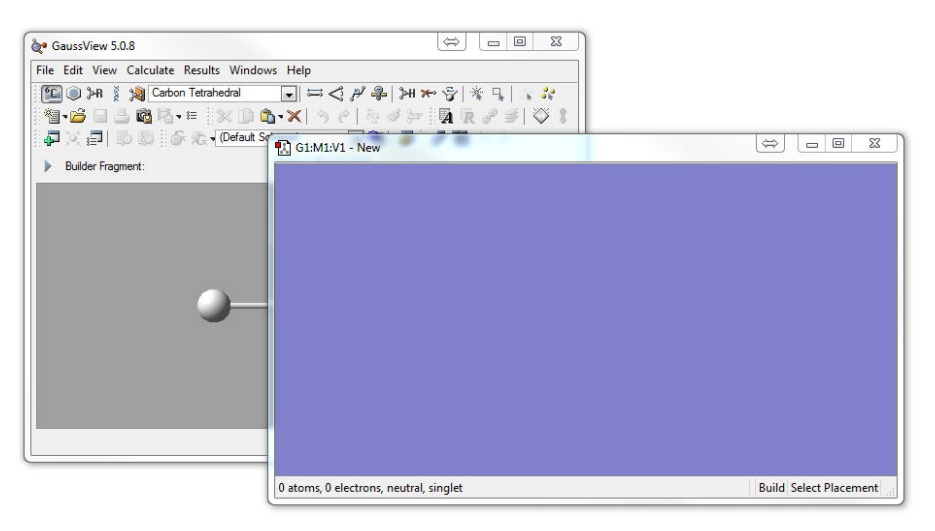

Figura 5. Janela para "montagem" da molécula de interesse

Com a estrutura molecular construída (Figura 6), realiza-se uma pré-otimização da molécula através de um método semiempírico, nesse caso em PM6.

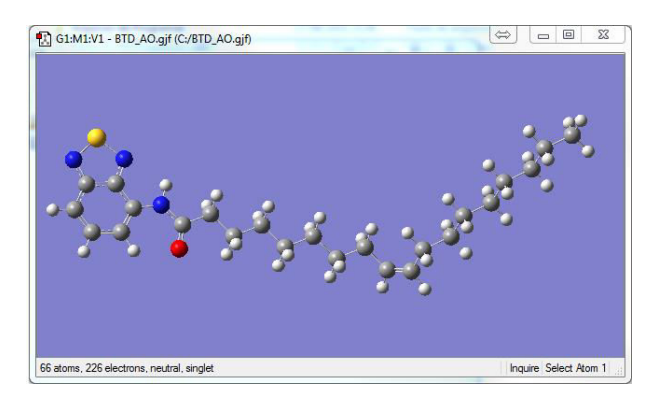

Figura 6. Molécula "desenhada" pronta para a submissão dos cálculos

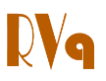

Para a submissão dos cálculos deve-se editar as "keywords" (comandos gerados à partir de palavras chaves) necessárias. São estes comandos que irão fazer com que o programa Gaussian<sup>®</sup> 09. responsável pelo mecanismo de cálculo molecular, gere os resultados. Para isso, na janela apresentada na Figura 6, clique com o botão auxiliar e, em seguida "Calculate"  $\rightarrow$  "Gaussian Calculation" Setup", conforme visto na Figura 7.

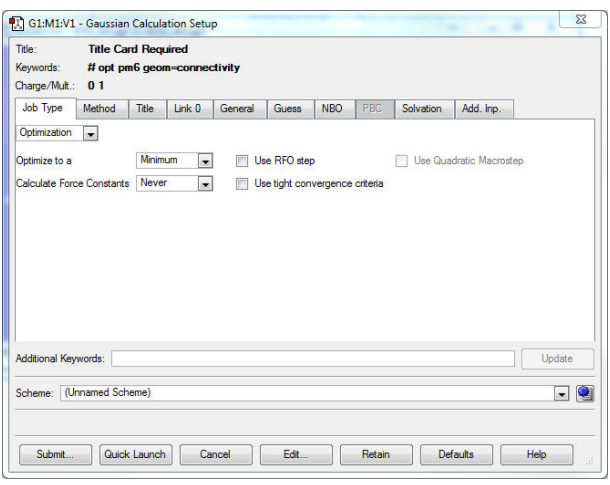

Figura 7. Janela de edição de parâmetros de cálculos do GaussView<sup>©</sup> 5

Na aba "Job Type" há diversas opções cálculos. Escolhe-se para  $\mathsf{a}$ opcão "Optimization", que procura o estado de menor energia para a estrutura, sendo informado "Optimize to a Minimum". Na aba "Method" selecione "Ground State", que indica o estado S<sub>0</sub>; "Semi-empirical", que indica um método do tipo semi-empírico; "Defaut Spin", "Restricted", ou ou "Unrestricted", ou "Restricted-Open", para o método de tratamento dos spins eletrônicos; "PM6", indicando o tipo de cálculo semiempírico; "Charge" = 0, quando a molécula não for carregada. Por último, "Singlet", quanto à multiplicidade de spin. É importante notar que estes parâmetros devem ser ajustados de acordo com a molécula trabalhada.

Se o cálculo for realizado na mesma máquina em que o GaussView está sendo executado, após a edição dos parâmetros, basta clicar em "Submit" e o programa Gaussian será executado realizando os cálculos necessários para se obter os resultados escolhidos através dos parâmetros descritos anteriormente. Se o cálculo não for realizado na mesma máquina ou se, executado via modo "stand alone" em um sistema operacional Linux. torna-se necessário mudar alguns detalhes no arquivo de input. Nesse caso, é necessário salvar o arquivo com extensão ".gjf" ou ".com" e editá-lo com um gerenciador de texto (Figura 8). Quando realizado desta maneira torna-se necessário editar as quatro primeiras linhas do arquivo. $33$ 

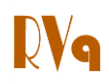

%chk=BTD AO.chk  $6$ mem=2000MB %nprocshared=8 #p opt pm6 geom=connectivity

Título do Cálculo

| 0 1 |               |               |               |
|-----|---------------|---------------|---------------|
| O   | $-5.08595600$ | $-1.71675200$ | 1.06012600    |
| Ċ   | $-4.93310800$ | $-0.75722400$ | 0.33887200    |
| c   | $-3.60180000$ | $-0.39562500$ | $-0.29657600$ |
| Ν   | $-5.94895600$ | 0.11203800    | 0.01667000    |
| c   | $-2.49341900$ | $-1.37753400$ | 0.05093300    |
| c   | $-1.15894600$ | $-1.00411500$ | $-0.58534100$ |
| c   | $-0.03954900$ | $-1.98209900$ | $-0.24379500$ |
| c   | 1.29950600    | $-1.61543600$ | $-0.87504900$ |
| c   | 2.41785900    | $-2.59370400$ | $-0.53185500$ |
| c   | 3.76153700    | $-2.21966700$ | $-1.16424000$ |
| c   | 4.83405000    | $-3.22758400$ | $-0.87411300$ |
| c   | 5.95520300    | $-3.05671800$ | $-0.18139800$ |
| Ċ   | 6.46070700    | $-1.80359400$ | 0.46993700    |
| Ć   | 7.78063900    | $-1.31779200$ | $-0.13598200$ |
| c   | 8.34353500    | $-0.08366200$ | 0.56087800    |
| c   | 9.65682500    | 0.40588300    | $-0.04079500$ |
| c   | 10.22068500   | 1.64104800    | 0.65423900    |
| c   | 11.53368400   | 2.13093800    | 0.05255400    |
| c   | $-7.27553700$ | 0.06136800    | 0.43619100    |
| c   | $-7.84693800$ | $-0.86701600$ | 1.25741800    |

**Figura 8**. Modo texto do arquivo de *input* 

Na primeira linha vem o caminho do arquivo *checkpoint, de forma que* é necessário incluir a *keyword* "%chk=", seguida do local em que o arquivo *checkpoint*  será gravado. A segunda linha indica a quantidade de memória do computador que será designada para o cálculo da *keyword "%mem=X*" sendo X o tamanho da memória RAM que será alocada para o cálculo. Na terceira linha é explicitado o número de cores que o processador utilizará para o cálculo. Isto é indicado através da *keyword "%nprocshared= Y"*, onde Y é o número desejado de cores (no exemplo acima escolheu-se oito *cores* do processador). A quarta linha do *input*, desde que os parâmetros de cálculos anteriormente citados na aba "*Gaussian Calculation Setup*" sejam ajustados corretamente, não precisa ser modificada, pois o método de cálculo, sua função de base e os parâmetros pedidos para serem calculados já estão corretamente organizados nesta. A submissão dos cálculos em sistemas Linux, por padrão, pode ser realizada via terminal, com o comando "\$g09 *͚aƌƋuivo de entƌada͛ ͚aƌƋuivo de saída͛͟*. Porém, em sistemas tipo *cluster* de computadores, o gerenciador do sistema pode criar um chamado "script shell" para otimizar o gerenciamento de memória e processadores, o que modifica o comando de

submissão. Nesta situação, o docente responsável deve orientar o processo.

Após o término do cálculo da préotimização é criado na pasta onde se escolheu salvar os arquivos dos cálculos, um novo arquivo com o mesmo nome do *input*, porém com uma extensão diferente, sendo ele "*.log*" ou ".out". Este pode ser aberto através de um editor de texto no qual podese visualizar os cálculos executados computacionalmente. Cálculos executados perfeitamente pelo computador contem em sua penúltima linha a frase "Normal *termination of Gaussian 09".* 

Uma vez confirmado o término da préotimização, este arquivo de saída deve ser aberto no programa GaussView novamente. Agora a geometria em que a molécula se encontra já é a otimizada pelo método semiempírico, podendo então passar para a próxima fase de cálculos, ou seja, um tratamento mais refinado da geometria molecular. Para isso acessa-se o "*Gaussian Calculation Setup*" novamente e executa-se as seguintes modificações: Na aba "Job Type" os parâmetros podem ser mantidos como anteriormente. Entretanto, caso haja interesse em se calcular os estados vibracionais da molécula, pode-se mudar nesta aba o tipo de cálculo para "Opt+Freq",

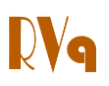

portanto colocando "No" na linha "Compute Raman". Na aba "Method" a opção "Ground State" deve ser mantida, pois ainda estamos calculando a geometria molecular no seu estado S<sub>0</sub>. O método de cálculo deve agora ser alterado para "DFT" e o tratamento de spin mantido em "Defaut Spin". O funcional escolhido para o ajuste da geometria molecular foi o "CAM-B3LYP" e o conjunto de funções de base para o cálculo foi o GTO - "6-311G(d,p)" selecionado na linha "Basis Set" pela sequência "6-311G"/ " "/"d"/"p". Submete-se novamente o cálculo para a execução dos mesmos e aguarda-se o término do mesmo. Após o término, como no cálculo anterior, um arquivo do tipo ".log" ou ".out" é gerado.

Como para os estudos fotofísicos da

molécula teste (BTD-AO) utiliza-se também a geometria molecular, bem como seu no estado comportamento eletrônico excitado (S<sub>1</sub>), faz-se necessário o cálculo da geometria da molécula nesta condição. Para este cálculo, utiliza-se a geometria já calculada pelo método DFT, ou seja, CAM-B3LYP/6-311G(d,p). O cálculo anterior foi realizado com a molécula em seu "Ground state". A mudanca que deve ser realizada agora é justamente na aba "Method" do "Gaussian Calculation Setup", onde o padrão "Ground State" é substituído por "TD-SCF". A mudança deste comando coloca o cálculo da molécula para o estado S<sub>1</sub>. Ao mudar este parâmetro abre-se outras opções de parâmetros de cálculo como "States", "Solve for more states" e "State of Interest".

|                      | Method                 | Title          | Link <sub>D</sub>                      | General             | <b>Guess</b>                 | <b>NBO</b>        | PBC     | Solvation | Add. Inp.                |                        |
|----------------------|------------------------|----------------|----------------------------------------|---------------------|------------------------------|-------------------|---------|-----------|--------------------------|------------------------|
|                      |                        |                |                                        |                     |                              |                   |         |           |                          | Multilayer ONIOM Model |
| Method:              | <b>TD-SCF</b>          | $\blacksquare$ | DFT                                    | $\mathbf{r}$        | Default Spin                 |                   | $\cdot$ | CAM-B3LYP | $\cdot$                  |                        |
| <b>Basis Set:</b>    | 6-311G                 | $\blacksquare$ | $\overline{\phantom{0}}$<br>$\epsilon$ | d<br>$\overline{ }$ | p<br>à.                      | Del: Fitting Set: |         |           | $\overline{\phantom{0}}$ |                        |
| Charge:<br>O         | Soin:                  | Singlet        | $\overline{ }$                         |                     |                              |                   |         |           |                          |                        |
|                      |                        |                |                                        |                     |                              |                   |         |           |                          |                        |
|                      |                        |                |                                        |                     |                              |                   |         |           |                          |                        |
|                      | Default                | $\cdot$        |                                        |                     |                              |                   |         |           |                          |                        |
|                      | Solve for More States. | $N -$          | 6                                      |                     | State of Interest, Root =  1 |                   |         |           |                          |                        |
| States:              |                        |                |                                        |                     |                              |                   |         |           |                          |                        |
|                      |                        |                |                                        |                     |                              |                   |         |           |                          |                        |
|                      |                        |                |                                        |                     |                              |                   |         |           |                          |                        |
|                      |                        |                |                                        |                     |                              |                   |         |           |                          |                        |
|                      |                        |                |                                        |                     |                              |                   |         |           |                          |                        |
|                      |                        |                |                                        |                     |                              |                   |         |           |                          |                        |
| Additional Keywords: |                        |                |                                        |                     |                              |                   |         |           |                          | Uodate                 |

Figura 9. Janela de edição de parâmetros de cálculos do GaussView<sup>©</sup> 5 para otimização molecular do estado excitado  $(S_1)$  por DFT

 $Com$ as geometrias  $d<sub>O</sub>$ estado fundamental  $(S_0)$  e excitado  $(S_1)$  otimizados em CAM-B3LYP/6-311G(d,p), pode-se agora realizar os cálculos necessários para as predições fotofísicas da molécula BTD-AO, tais como cálculos de espectro UV-Vis, cálculos de orbitais e diferença de densidade eletrônica entre estados.

Começaremos com os cálculos do tipo single point, em que os parâmetros eletrônicos da estrutura são computados sem a modificação de sua geometria. Para obtermos os dados de espectro de absorção (UV-Vis teórico) e emissão (fluorescência teórica) da molécula deve-se realizar os seguintes procedimentos:

Para o espectro de absorção, os procedimentos devem ser realizados com a estrutura otimizada em seu estado fundamental  $S_0$ .

 $\blacksquare$ Se o espectro desejado for o de emissão, os mesmos devem ser realizados com a geometria otimizada em S<sub>1</sub>.

Ao abrir o arquivo de saída (".log" ou ".out"), otimizado em CAM-B3LYP/6- $311G(d,p)$  (S<sub>0</sub>) ou TD-CAM-B3LYP/6-311G(d,p)  $(S_1)$  no programa GaussView, abre-se a janela "Gaussian Calculation Setup" e muda-se na aba "Job Type" o parâmetro que será calculado. Diferente dos cálculos realizados anteriormente, o que está sendo procurado é a energia relacionada àquela molécula e. desta maneira, deve se colocar nesta aba a opção "Energy". Outro fator que irá ser alterado para o cálculo da energia molécula em ambos os estados ( $S_0$  e  $S_1$ ) é o método computacional, bem como sua função de base.

Para a escolha do método apropriado deve-se inicialmente realizar uma varredura de cálculo, utilizando-se para este fim, diferentes funcionais e funções de base. Para fins didáticos será apresentado apenas o tratamento de um destes funcionais. Porém. seguindo a mesma sequência descrita, podese realizar os cálculos com os seguintes funcionais de correlação: wB97XD, PBE1PBE, M062X, CAM-B3LYP, B3LYP e B2PLYP. Para todos estes se utilizou a mesma função de base 6-311+g(2d,p). Os resultado serão discutidos mais adiante com todos os valores calculados, sendo escolhido o método em que os resultados teóricos mais corroboram com os experimentais.

O funcional cujos resultados satisfizeram a condição descrita anteriormente foi o PBE1PBE combinado com o conjunto de função de base 6-311+G(2d,p). Nem sempre este nível de cálculo irá se mostrar o mais adequado, no entanto, neste trabalho, este foi escolhido por apresentar melhores resultados para o sistema molecular estudado quando comparado aos resultados experimentais. Uma observação importante a ser feita é que alguns métodos suportados no Gaussian não estão presentes no GaussView. como o próprio método PBE1PBE. Quando isto ocorre deve-se colocar a primeira caixa de seleção (da aba "Method") com a opção "Custom" e digitar manualmente o funcional que se deseja trabalhar na janela seguinte (Figura 10). Para métodos DFT basta apenas escrever o funcional na caixa.

Para um espectro de absorção teórico, é necessário cálculos do tipo single point, que apenas descreve o caráter energético da molécula de *input*, mantendo a geometria obtida no nível de cálculo CAM-B3LYP/6-311G fixa. Na prática, cálculos de espectros de UV-Vis ou de emissão, diferem apenas na geometria de entrada (otimizada em S<sub>o</sub> ou S<sub>1</sub>). Para que o trabalho não fique repetitivo, será mostrado apenas como se executam os cálculos para o estudo de absorção da molécula BTD-AO (Figura 10).

Com o cálculo single point da estrutura do BTD-AO no estado excitado finalizado e, consequentemente, com o arquivo de saída para este cálculo gerado, pode-se utilizar um simples editor de texto (Figura 11) para verificar as contribuições energéticas dos orbitais moleculares, bem como as energias de excitações e as devidas forças de osciladores presentes no sistema.

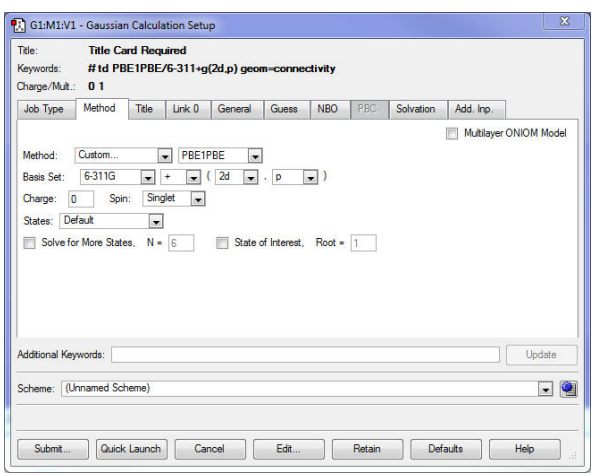

Figura 10. Janela de edição de métodos do GaussView<sup>®</sup> 5 para um cálculo absorção usando TD-DFT

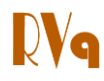

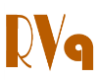

Excitation energies and oscillator strengths: Excited state symmetry could not be determined. Excited State ited State 1: Singlet-?Sym 3.2600 eV 380.32<br> 113 -> 114 0.70177<br>s state for optimization and/or second-order correction  $T = 4.4$ Copying the excited state density for this state as the 1-particle RhoCI density. Excited state symmetry could not be determined.<br>
Excited State 2: Singlet-?Sym 4.1824 eV 296.44 nm  $f=0.0000 \times S^{**}2>=0.000$ <br>
112 -> 114 0.70180 Excited state symmetry could not be determined.<br>
Excited State 3: Singlet-?Sym 4.3365 eV 285.91 nm f=0.0000 <S\*\*2>=0.000<br>
110 -> 115 0.68027<br>
110 -> 115 0.13561 Excited state symmetry could not be determined.<br>Excited State 4: Singlet-?Sym 4.5792 eV 270.75 nm f=0.1846 <S\*\*2>=0.000<br>111 -> 114 0.64788<br>113 -> 117 0.25931 Excited state symmetry could not be determined.<br>Excited State 5: Singlet-?Sym 4.8403 eV 256.15 nm f=0.0000 <S\*\*2>=0.000<br>105 -> 114 0.69342

**Figura 11**. Modo texto do cálculo *single point* em estado excitado visualizando-se as energias de excitações

Por se tratar de um espectro teórico, apenas as forças dos osciladores e os comprimentos de onda de excitação são computados e, deste modo, ao contrário de um espectro experimental, em que são

observadas bandas de absorção (excitação), o espectro teórico mostra apenas o que seriam as intensidades máximas destas bandas (Figura 12).

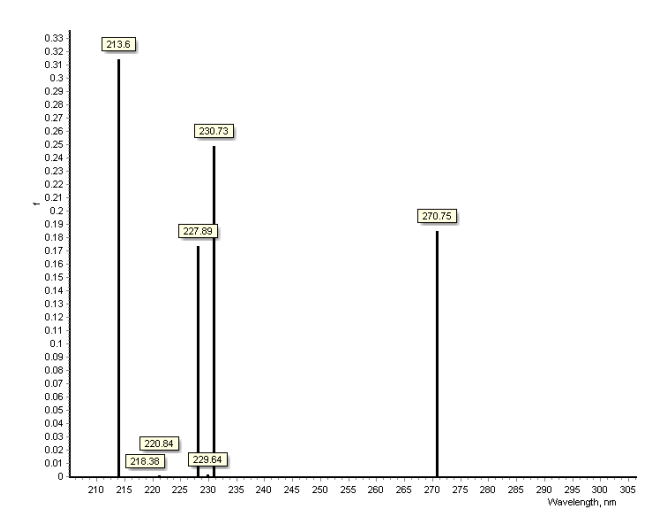

**Figura 12**. Comprimentos de onda de excitação com as suas respectivas forças de osciladores calculadas para a estrutura otimizada do **BTD-AO**

É possível simular, à partir das forças dos osciladores geradas teoricamente, um espectro de absorção. Para isso existem algumas técnicas matemáticas que conseguem simular o espectro no contínuo, como por exemplo, o método utilizado pelo programa GaussView (Figura 13). Para a criação do espectro este programa utiliza uma série de convoluções de funções gaussianas, centradas em cada transição

eletrônica. Outra opção seria a criação de um programa ou *script* onde a convolução pode ser feitas através de outras funções matemáticas. A função do programa/*script* seria realizar o ajuste espectral a partir das forças de osciladores através de outras funções, podendo estas ser variadas de acordo com o método de ajuste.<sup>34</sup>

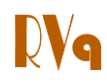

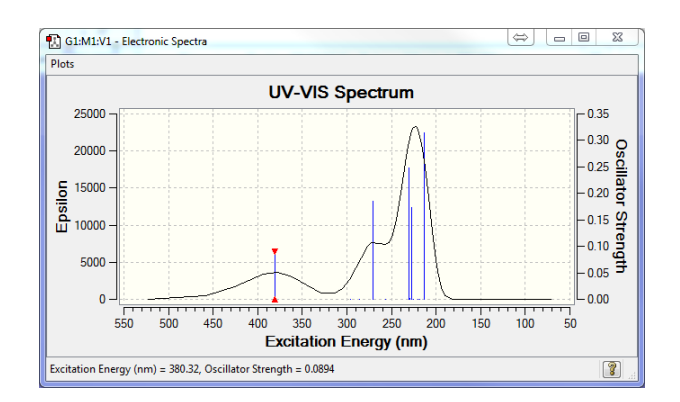

**Figura 13**. Espectro eletrônico com uma série de convoluções de gaussianas, conforme visualizado no GaussView

Após o término dos cálculos, pode-se extrair os resultados de interesse, calculandose as propriedades necessárias para o estudo fotofísico completo da molécula. É interessante também a investigação da molécula quando esta se encontra solvatada, ou seja, sobre efeito de um solvente. A solvatação de moléculas pode ser realizada através de cálculos computacionais em um tratamento implícito, através de métodos que utilizam modelos de polarização contínua (*Polarizable Continuum Model* - PCM).<sup>35</sup> Nestes métodos, ao invés do solvente ser tratado como um conjunto de moléculas, este é considerado como um "contínuo polarizável". Isto viabiliza os cálculos computacionais já que o tratamento de sistemas contendo um número muito grande de átomos torna-se inviável através de métodos *ab initio*. O solvente escolhido para a solvatação do derivado **BTD-AO** estudado foi a água. Esta escolha se justifica pelo fato de que o composto **BTD-AO** foi utilizado para marcação de organelas celulares, ou seja, em um meio aquoso. Mais à frente serão apresentados as marcações seletivas com o intuito do instrutor (ou do docente) tornar o experimento mais atrativo aos discentes.

Para a realização dos cálculos da molécula **BTD-AO** "solvatada" deve-se seguir os procedimentos que seguem. Será utilizado um método contínuo implícito de solvatação chamado "Integral Equation Formalism *Variant Polarization Continuum Model*͟à (IEFPCM). Inicialmente, constrói-se novamente a estrutura do **BTD-AO** sem nenhuma otimização prévia de geometria obtida pelos cálculos já descritos pode-se também partir da estrutura otimizada em fase gasosa. Todos os passos de otimização e cálculo das energias (*single point*) realizados para a molécula sem solvatação devem ser repetidos, porém alterando-se esta última opção. Para esta mudança deve-se proceder conforme segue. Na aba "Solvatation", na opção "Model", seleciona-se o tipo de modelo de solvatação empregado. Como já citado, utilizou-se o "IEFPCM" para a molécula **BTD-AO**. A escolha do solvente no qual os cálculos serão realizados é feita na linha "Solvent". Como deseja-se observar o comportamento da molécula **BTD-AO** em meio aquoso, a opção "Water" é então escolhida (Figura 14). Esta mudança deve estar presente em todos os cálculos, incluindo os cálculos energéticos da molécula no estado fundamental e excitado.

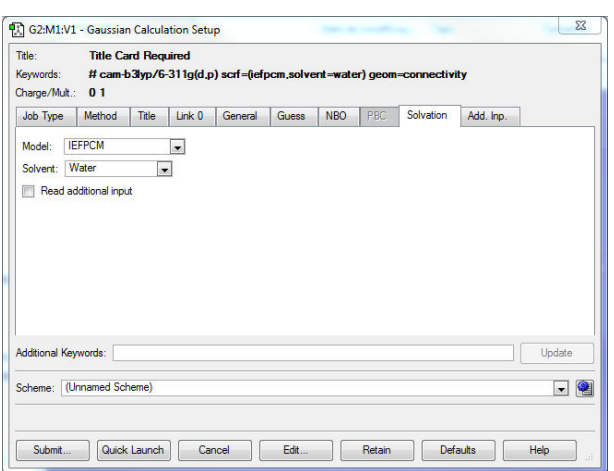

Figura 14. "Gaussian Calculation Setup" com edição dos parâmetros de solvatação no software GaussView

A visualização dos espectros, bem como as energias relacionadas à molécula são visualizadas da mesma maneira que os apresentados anteriormente, porém estes valores agora se referem ao sistema "solvatado". Até o presente momento, foram evitadas algumas descrições sobre os resultados obtidos orbitais para **OS** moleculares. hem como **as** imagens relacionadas a estes orbitais e a densidade eletrônica da molécula. Diversos softwares visualizam as energias e os mapas eletrônicos dos orbitais moleculares das estruturas calculadas. No GaussView, tais resultados podem ser observados através dos comandos que seguem. Com o arquivo ".log" do cálculo single point acesse a aba "Edit" e abra a Janela "MOs" (Figura 15). Nesta janela, podeobservar o número dos orbitais se moleculares e o valor energético que cada orbital apresenta. Estes orbitais podem ser observados da mesma maneira descrita para a molécula **BTD-AO** tanto no estado

fundamental quanto no excitado, seja em fase gasosa ou solvatada. Todos os cálculos executados no Gaussian apresentam seus valores em unidades atômicas, assim a unidade das energias moleculares encontradas pelos cálculos possui como unidade o Hartree, que pode ser facilmente convertido a eV multiplicando-se o valor calculado pelo programa por 27.211 eV ou 2625,5 para unidade em kJ mol<sup>-1.36</sup>

A observação das densidades eletrônicas moleculares é realizada de modo diferente dos comandos executados até agora. Faz-se, portanto, necessário trabalhar com os arquivos checkpoint (de extensão ".chk"), gerados juntamente com os arquivos de saída ".log" ou ".out". Há alguns pequenos programas dentro do diretório do Gaussian 16) dentre os quais 09 (Figura  $\circ$ "formchk.exe" "cubegen.exe"  $\epsilon$ "cubman.exe". No caso, os três aplicativos integrados ao programa que serão usados para visualizar as densidades eletrônicas.

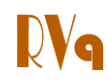

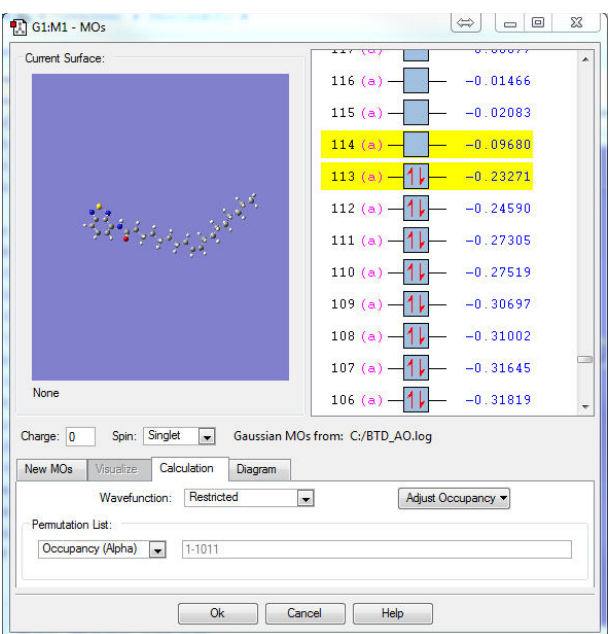

**Figura 15**. Janela do GaussView com os orbitais moleculares calculados. Os orbitais HOMO e LUMO estão mostrados destacados

| ٠                       | Computador > Disco Local (C:) > G09W > |                    | ۰                       | $4 +$                   | Pesquisar G09W<br>٩         |  |
|-------------------------|----------------------------------------|--------------------|-------------------------|-------------------------|-----------------------------|--|
| Organizar -             | Incluir na biblioteca v                | Compartilhar com - | Nova pasta              |                         | $\Omega$<br>围<br>88 ▼       |  |
| bin                     | # freqmem.exe                          | $1109$ , exe       | $R = 1318$ , exe        | # 1804.exe              | 8 19999, exe                |  |
| data                    | oftal sc212mt.dll                      | $0.1110$ .exe      | $\sqrt{1319}$ , exe     | $1811$ .exe             | Microsoft.VC80.CRT.manifest |  |
| ovref                   | fullyersionname.bd                     | $0.111$ .exe       | $= 1401$ .exe           | $n = 1901$ .exe         | a mm.exe                    |  |
| help                    | $\equiv$ g09.exe                       | $n$   1113.exe     | $= 1402$ , exe          | 13 1902 exe             | mm2.prm                     |  |
| <b>READMES</b>          | $G_{q}$ 09w.exe                        | $0.1114$ , exe     | $= 1405$ .exe           | $= 1903$ , exe          | msycm80.dll                 |  |
| Scratch                 | GO9W.INI                               | $n$   1115, exe    | $=$ 1502, exe           | $= 1904$ .exe           | msvcp80.dll                 |  |
| tests                   | gauopt.exe                             | $n:116,$ exe       | # 1503.exe              | $B = 1905$ , exe        | msycr80.dll                 |  |
| amber.prm               | a gauopti.exe                          | # 1117.exe         | $\equiv$ 1506, exe      | $\blacksquare$ 1906.exe | netcdf.dll                  |  |
| amber98.prm             | <b>GaussView</b>                       | # 1118.exe         | $\equiv$ 1508, exe      | <b>B</b> 808, exe       | <b>Il inewzmat.exe</b>      |  |
| $\sqrt{8609}$ .exe      | a gautraj.exe                          | # 1120.exe         | $\blacksquare$ 1510.exe | $\blacksquare$ 1913.exe | oplsaa.prm                  |  |
| Elchkchk.exe            | gv5.key                                | # 1121.exe         | $\sqrt{801}$ .exe       | $= 1914$ , exe          | a at-mt338.dll              |  |
| <b>E</b> copychk.exe    | go qview.exe                           | # 1122.exe         | $B = 1602$ , exer-      | $915$ .exe              | o qwt_sc420mt.dll           |  |
| <b>E</b> cubegen.exe    | de gvw_uninst.exe                      | # 1123.exe         | $=1604$ , exe           | $\sqrt{916}$ , exe      | a gwtplot3d_sc026mt.dll     |  |
| e cubman.exe            | <b>E</b> ham506.exe                    | $1124.$ exe        | $B = 1607$ , exe        | $1918$ , exe            | * Irwfdump.exe              |  |
| Default.r1              | install.txt                            | #: 1202.exe        | $= 1608$ , exe          | $1923$ exe              | # {testrt.exe               |  |
| Default r2              | $= 11.$ exe                            | # 1301.exe         | $1609.$ exe             | $11002$ , exe           | uff.prm                     |  |
| Default.r3              | $\blacksquare$ 1101.exe                | $9.1302$ , exe     | $1610$ .exe             | $0.11003$ , exe         | a unfchk.exe                |  |
| demofc.exe              | $= 1102$ .exe                          | $1303$ , exe       | $= 1701$ .exe           | $11014$ , exe           | Uninst.isu                  |  |
| dftba.prm               | $\blacksquare$ 1103.exe                | # 1308.exe         | $= 1702$ , exe          | $-11101$ .exe           |                             |  |
| dreiding.prm            | $\blacksquare$ 1105.exe                | $n$   $B10$ , exe  | $= 1703$ .exe           | $-11102$ .exe           |                             |  |
| formchk.exe             | $\sqrt{106.}$ exe                      | $B = 1311$ , exe   | $=$ 1716.exe            | $\blacksquare$ 1110.exe |                             |  |
| of reetype sc2110mt.dll | $\blacksquare$ 107.exe                 | # 1314.exe         | $\equiv$ 1801.exe       | <b>R 81111</b> , exe    |                             |  |
| freachk.exe             | $\blacksquare$ 1108.exe                | $   $ 1316.exe     | $\equiv$ 1802.exe       | $= 11112$ , exe         |                             |  |

**Figura 16**. Diretório do programa Gaussian em um sistema operacional Windows

Por definição, em sistemas Unix (Linux) e MS-DOS (Windows), todo e qualquer *script*, quando executado, procura arquivos de entrada no mesmo diretório em que ele se encontra. Estando os arquivos de entrada em outro diretório faz-se necessário informar o caminho ao executar o *script*. <sup>37</sup> Afim de se evitar este contratempo, é aconselhavel que o usuário copie os três aplicativos ("formchk.exe", "cubegen.exe" e "cubman.exe") para o diretório em que estão

os arquivos de saída dos cálculos de energia da molécula. O arquivo *checkpoint* é um arquivo do tipo hexadecimal. Portanto, precisa-se de um arquivo de texto formatado, ou um arquivo *checkpoint* formatado (".fchk") para se compreender o resultado. Para isso pode-se utilizar o aplicativo *"formchk"* (Figura 17). Executando-se o "formchk" (o ícone deste executável deve estar mesma pasta do arquivo de saída ".chk") se informa o nome do arquivo

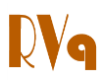

checkpoint. Depois desta etapa é criado um arquivo com o mesmo nome e extensão ".fchk" no diretório em que se está utilizando para o trabalho.<sup>31</sup> É importante a criação

deste arquivo pois é através dele que se extrai todos os arquivos de superfície (mapa eletrônico orbitalar) do Gaussian (arquivos de extensão ".cube").

| root@JaegerLMSC:/home/rvq# ./formchk |
|--------------------------------------|
| Checkpoint file? BTD AO SO.chk       |
| Read checkpoint file BTD AO SO.chk   |
| Write formatted file BTD AO SO.fchk  |
| root@JaegerLMSC:/home/rvq#           |

Figura 17. Modo terminal de execução do "formchk"

Para a realização desta extração utiliza-se o aplicativo "cubegen", também retirado do diretório do Gaussian, como já descrito. O "cubegen" é um script de execução que funciona tanto para o prompt de comando (Windows), conforme Figura 18, quanto para o terminal (Linux), existindo apenas algumas diferenças de comandos na execução deste nos diferentes sistemas.

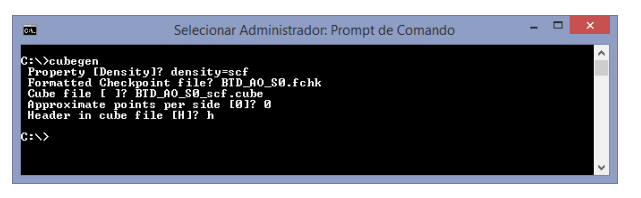

Figura 18. Modo *prompt* de comando do "cubegen"

Para o sistema Linux é necessário executar os comandos seguintes. "\$ cubegen memory kind fchkfile cubefile npts format" em que "memory" corresponde a memória que será alocada para a tarefa. Se informar o valor 0, o default da máquina será utilizado. "kind" ao tipo de extração, que pode ser 'MO=' (para se extrair a densidade de um orbital, e.g. 'MO=homo' ou 'MO=55', para se extrair a densidade do orbital HOMO ou do orbital 55). "Density=" (para extrair a densidade eletrônica molécula. sobre a  $e.q.$ "Density=scf" para a densidade eletrônica da molécula em estado fundamental e "Density=ci" para a molécula em estado excitado. A keyword "fchkflie" corresponde ao arquivo checkpoint formatado de entrada, "cubefile" ao arquivo de superfície de saída, "npts" a resolução de pontos que terá sua superfície (coloca-se 0 para default que é de 80<sup>3</sup> pontos) e, por último, o "format" que

aceita "h" e "n", indicando se é desejado ou não um cabeçalho no arquivo ".cube". No prompt de comando do Windows há todas essas opções, porém, ao invés de ser colocada no comando de execução elas são perguntadas via opções de entrada (Figura 18).<sup>31</sup> Logo, são criados no mesmo diretório os arquivos com extensão ".cube", que são utilizados no programa Gaussian. Para que as densidades de ambos os estados (S<sub>0</sub> e S<sub>1</sub>) possam ser extraídas do arquivo "fchkflie" é necessário incluir "keyword"  $\mathsf{a}$ "density=current" na linha de comando do arquivo do cálculo "single point".

Para a manipulação dos arquivos de superfície no Gaussian, utiliza-se o aplicativo "cubman" (Figura 19). O "cubman", ao contrário do "cubgen" funciona exatamente da mesma maneira em sistemas Unix e MS-DOS. Este executável realiza operações em arquivos de superfícies ".cube". A superfície

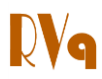

da diferença de densidade eletrônica é calculada a partir da subtração das densidades eletrônicas da molécula em seus estados fundamental e seu estado excitado. Para isso também utiliza-se o executável "cubman".

| <b>GET</b>                                                                     | ▬<br>Administrador: Prompt de Comando                                                                                                    | ×            |
|--------------------------------------------------------------------------------|----------------------------------------------------------------------------------------------------|--------------|
| C:\>cubnan.exe                                                                 | Action [Add, Copy, Difference, Properties, SUbtract, SCale, SQuare]? su<br>First input? BTD_AO_S0_scf.cube<br>Is it formatted Ino,yes,old1? yes<br>Opened special file BTD_AO_S0_scf.cube.<br>Second input? BID AO S1 scf.cube                                                                       | $\sim$       |
|                                                                                | Is it formatted Ino, yes, old 1?<br>ues<br>Opened special file BTD_AO_Si_scf.cube.<br>Output file? BTD_AO_scf.cube<br>Should it be formatted Ino,yes,old]?<br>ves<br>Opened special file BTD_AO_scf.cube.<br>Input file titles:<br>otimizacao da chalcona A_pbe1pbe em SØ na fase gasosa densitu=scf |              |
| $SumAP =$                                                                      | Electron density from Total SCF Density<br>Input file titles:<br>otimizacao da chalcona A pheiphe em S0 na fase gasosa densitu=scf<br>Electron density from Total SCF Density<br>96.0063262296 SumAN=<br>−0.0000117462 ՏսոA−<br>96.0063144835                                                        |              |
| $CAMax =$<br>$CAMin =$<br>$SumBP =$<br>$CBMax =$                               | 2.4083700000 XYZ=<br>$-3.4639930000$<br>1.4411420000<br>0.4376920000<br>$-0.0000007846$ XYZ=<br>16.9220870000<br>8.5453820000<br>$-3.5777480000$<br>96.0063262296 SumBN=<br>-0.0000117462 SunB=<br>96.0063144835<br>2.4083700000 CBMin=<br>$-0.0000007846$                                           |              |
| $SumOP =$<br>$COMax =$<br>DipAE=<br>DipAN=<br>$Di\hat{p}A =$                   | 0.0000000000 SumON=<br>0.0000000000 Sun0-<br>А АААААААААА<br>0.0000000000 COMin=<br>0. ААААААААААА<br>$-56.2239466420$<br>$-61.2597122934$<br>2.0625944963<br>91.1217520000<br>90.6327190000<br>$-2.6356750000$<br>34.8978053580<br>29.3730067066<br>$-0.5730805037$                                 |              |
| $Di$ $oBE =$<br>$DipBN =$<br>$D\overline{1b}B=$<br>$DinOF=$<br>$Di\hat{p}$ ON= | $-56.2239466420$<br>$-61.2597122934$<br>2.0625944963<br>91.1217520000<br>90.6327190000<br>$-2.6356750000$<br>34.8978053580<br>29.3730067066<br>$-0.5730805037$<br>А ААААААААААА<br>А ААААААААААА<br>А ААААААААААА<br>91.1217520000<br>90.6327190000<br>$-2.6356750000$                               |              |
| $Div0 =$<br>$c: \rightarrow$                                                   | 91.1217520000<br>90.6327190000<br>$-2.6356750000$                                                                                                    | $\checkmark$ |

Figura 19. Modo prompt de comando do "cubeman"

A primeira mensagem é uma pergunta ao tipo de ação ("action") que se deseja executar. Como será realizado uma operação de subtração entre as superfícies a sigla "SU" (para subtração ou "Subtract") deve ser colocada como resposta. O próximo passo é indicar o nome dos inputs que serão subtraídos onde sempre deve-se responder com "y" (sim) as perguntas sobre formatação. E, por último, deve ser indicado o arquivo com extensão ".cube" de saída (deve-se criar um nome para o arquivo de saída devido a este ser gerado à partir de uma operação algébrica entre dois arquivos com nomes diferentes).

As densidades eletrônicas dos arquivos com extensão ".cube" (incluindo a diferenca de densidade eletrônica gerada anteriormente), podem ser visualizadas no GaussView. O arquivo com esta extensão deve inicialmente ser aberto no programa GaussView. Em seguida, deve-se clicar na aba "Results" e acessar a janela "Surfaces and Contours". Selecione a densidade eletrônica de interesse. Selecione então "Surface

Actions" e em seguida "New Surfaces". O programa irá ler a superfície plotando-a em cima da geometria molecular (que foi aberta junto com o arquivo ".cube"). Pode-se observar na Figura 20 como ficam os resultados, tanto para a diferença de densidade eletrônica molecular entre os estados  $S_1$  e  $S_0$ , quanto para as densidades eletrônicas dos orbitais (Figura 20).

Por fim, é importante destacar que todos os procedimentos desenvolvidos nesta etapa (passo-a-passo) foram realizados com o intuito de ser um tutorial básico que servirá como um experimento avançado para alunos de graduação e pós-graduação. Durante a rotina de pesquisa científica em um laboratório de química computacional todas essas execuções, realizadas com interface gráfica, demandariam um enorme tempo. Desta forma, pesquisadores que trabalham com simulações computacionais utilizam estratégias computacionais (linguagens de programação e scripts) com a finalidade de automatizar os procedimentos de criação de inputs e coleta de resultados.

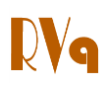

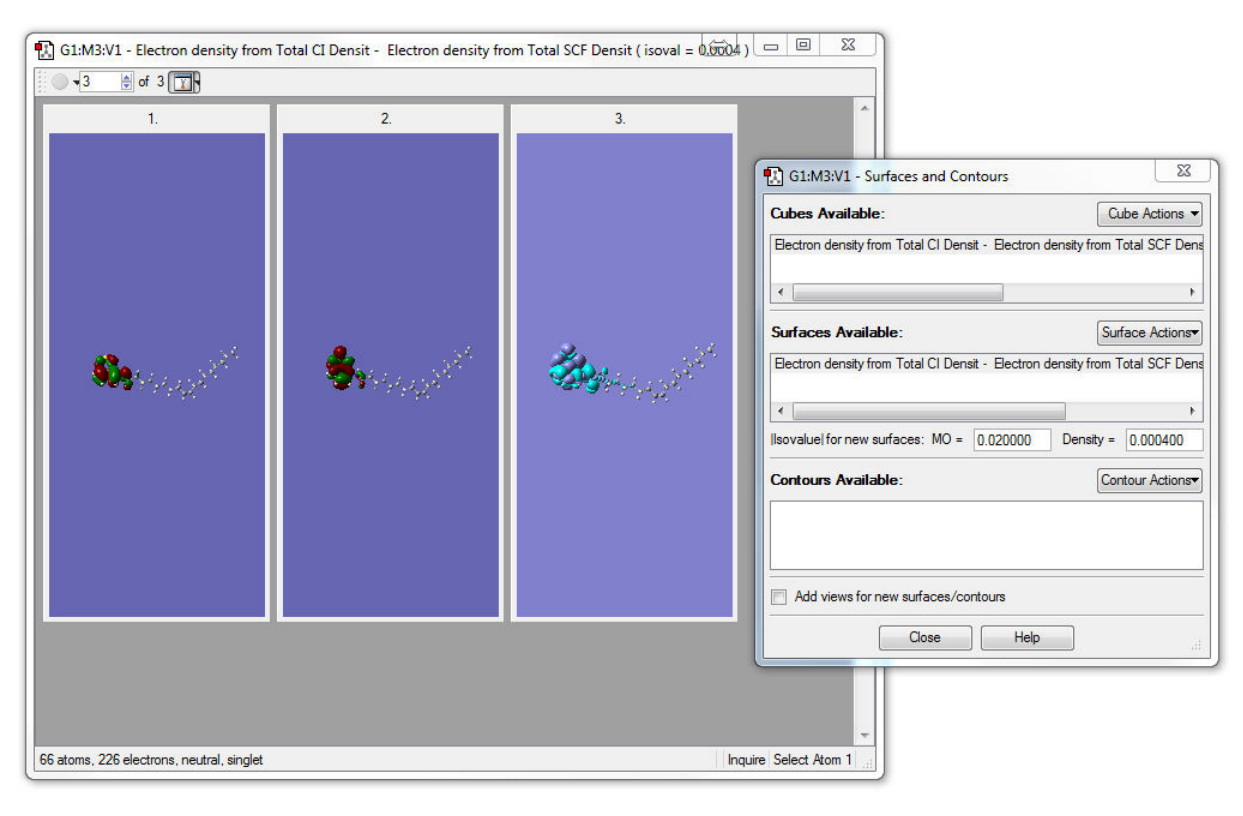

**Figura 20**. Janela de visualização de densidades eletrônicas no GaussView. Note os *plots* dos orbitais HOMO, LUMO e a diferença de densidade eletrônica dos estados  $S_1$  e  $S_0$ 

# **4. Resultados e Discussão**

A escolha de um funcional CAM-B3LYP (uma modificação do B3LYP) é devido à sua grande precisão em estudos de excitação com transferência de carga, típica do sistema em estudo.<sup>22</sup> A escolha dos funcionais usados nos cálculos de fotofísica está associada aos bons resultados que o método PBE1PBE geram para sistemas conjugados, $38$  sendo que os demais funcionais foram usados em comparação com os resultados obtidos usando-se PBE1PBE.

A Tabela 2 mostra os resultados comparativos dos diversos funcionais de correlação e troca, como momento de dipolo, níveis de energia HOMO e LUMO, bem como os níveis de *band gap* e absorção máxima UV-Vis. Pode-se observar que o único resultado em que, em meio aquoso, o pico máximo de absorção experimental  $(379 \text{ nm})^{14}$  se aproxima do teórico é o obtido selecionandose o método PBE1PBE, onde se obteve 380,32 nm. Desta forma, a escolha do nível de cálculo PBE1PBE/6-311+G(2d,p)//CAM-B3LYP/6-311G(d,p) foi a mais apropriada para o sistema em estudo (**BTD-AO**).

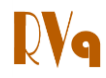

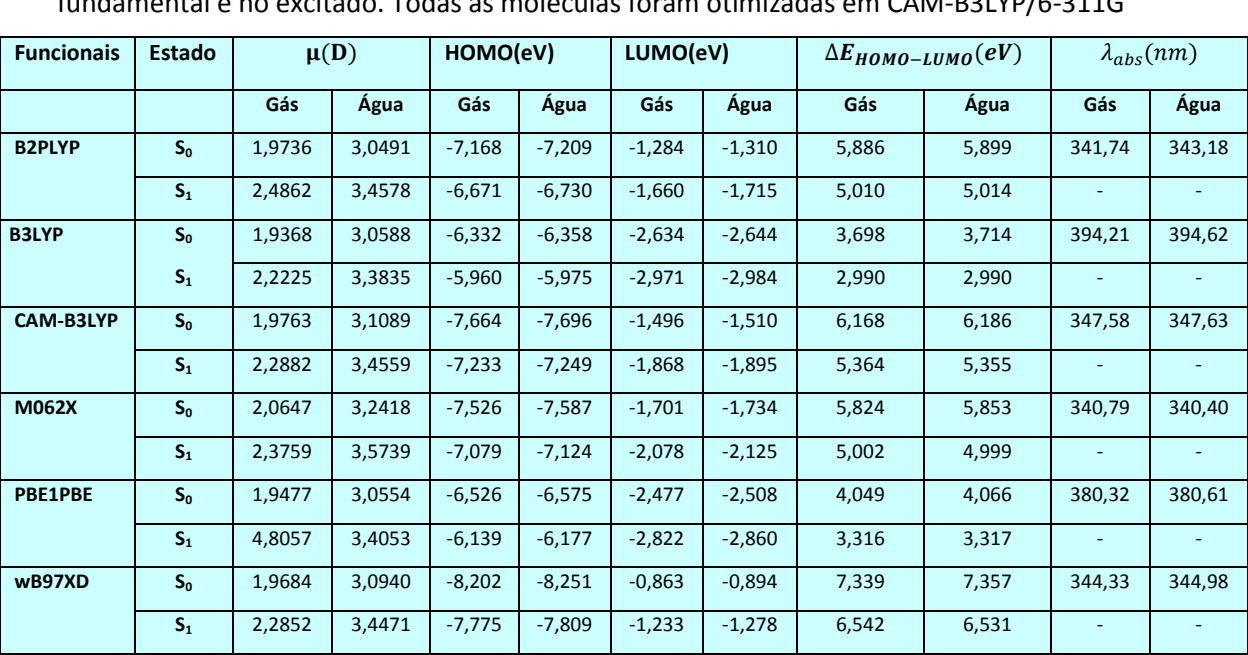

**Tabela 2**. Resultados dos cálculos fotofísicos teóricos, das combinações de funcionais escolhidos com o conjunto de funções de base 6-311+G(2d,p) do marcador **BTD-AO** no estado fundamental e no excitado. Todas as moléculas foram otimizada

Os diagramas (Figura 21) e os *plots* (Figura 20) dos orbitais HOMO e LUMO demonstram uma característica orbitalar  $\pi$  bastante acentuada, com a densidade eletrônica do LUMO centrada no anel BTD. Já o mapa de diferença de densidade eletrônica mostra uma eficiência no processo de estabilização por ICT, uma vez que há um mudança significativa na mudança da densidade eletrônica, em especial no anel BTD, o que

corrobora na estabilização da estrutura, durante o processo de excitação eletrônica, prevenindo sua foto-decomposição. Nos diagramas de energias dos orbitais (Figura 21) observa-se que houve uma diminuição do *band gap* na fase aquosa, após a excitação, indicando um possível efeito de estabilização em solvente, pelo menos em solvente aquoso, durante o processo de excitação.

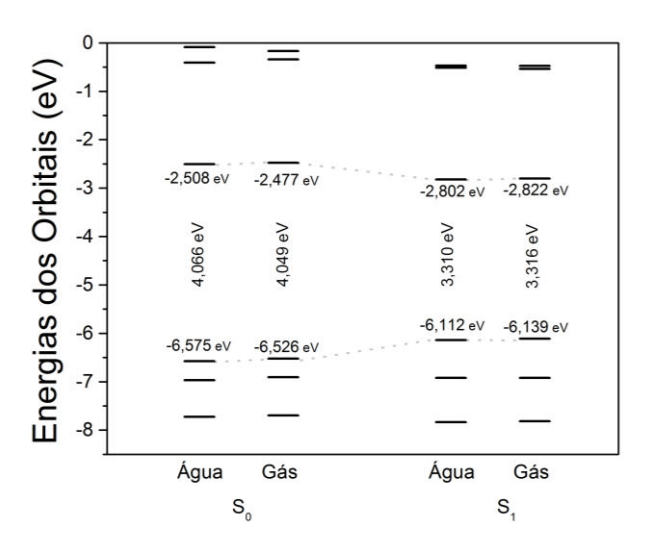

**Figura 21**. Diagrama de energia dos orbitais obtidos com cálculos no nível PBE1PBE/6- 311+G(2d,p)//CAM-B3LYP/6-311G(d,p)

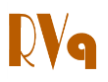

Experimentos de imageamento celular mostrando a eficácia do composto **BTD-AO** no estudo de internalização celular (mesmo em temperaturas baixas – 4 °C), bem como a sua seletividade para gotas lipídicas já foi demonstrado por nosso grupo.<sup>14</sup> Entretanto, uma discussão mais didática do tema bem como novas imagens do composto serão apresentadas.

As células eucarióticas são unidades morfofuncionais complexas que apresentam toda a sua maquinaria compartimentalizada por unidades de membrana composta por uma bicamada lipídica. Desta forma, para a manutenção da vida destas células é necessário que as mesmas permanentemente mantenham ativo um sistema de trocas com o meio externo. Neste contexto, a captação de moléculas essenciais aliada ao tráfego de vesículas no citoplasma celular são mecanismos essenciais para a homeostase celular.<sup>39</sup> Dentre as diferentes moléculas necessárias à vida das células encontram-se os lipídios. Devido à sua natureza química são necessários mecanismos especializados visando translocação (internalização) dos lipídeos para o interior das células.<sup>40</sup> Embora as células de mamíferos sejam capazes de produzir diversos tipos de lipídios como derivados de colesterol e fosfolipídios, 41 ainda assim, estas células mantêm diferentes vias de captação de lipídios do meio extracelular, principalmente por um processo chamado de endocitose mediada por receptores.<sup>42</sup> A endocitose é um sistema de captação e empacotamento de moléculas exógenas em vesículas que trafegam pelo citoplasma celular e se fundem majoritariamente com os lisossomos. Lisossomos são organelas ácidas repletas de enzimas hidrolases para degradação de macromoléculas como proteínas, açúcares e lipídios, sendo assim, as responsáveis pela reciclagem deste material captado pela célula.<sup>43</sup> Os lipídios são moléculas essenciais para célula envolvidos em diferentes mecanismos celulares vitais como: (1) na manutenção das membranas celulares, (2) na síntese de hormônios, (3) como mensageiros nas repostas inflamatórias, (3) como agentes indutores de fatores de transcrição.<sup>44</sup> A captação de lipídios de cadeia longa se dá de forma diferenciada, sendo dependente de diversas proteínas de associação (no meio externo e no interior do citoplasma das células) e de proteínas translocases na membrana da célula por onde são carreados.40a,45 É comum encontrar diversas inclusões lipídicas dispersas pelo citoplasma das células como organelas de estoque, que serão mobilizadas de acordo com a demanda metabólica.<sup>46</sup> O ácido oleico é um ácido graxo monoinsaturado (C18:1) ao qual se credita propriedades benéficas à saúde humana. Este lipídio é encontrado como o principal componente do óleo de oliva, representando de 55 a 85% desta importante substância comumente usada no que ficou conhecido como dieta Mediterrânea, a qual ganhou destaque pelas suas características terapêuticas desde a antiguidade.<sup>47</sup> Estudos atuais confirmam os benefícios do consumo do óleo de oliva, e um grande número de evidências sugerem que o ácido oleico reduz os níveis de colesterol contribuindo para a prevenção de doenças cardiovasculares.<sup>48</sup> Neste contexto, a marcação do ácido oleico com um agente fluorescente (formando-se o **BTD-AO**), que foi o objetivo deste trabalho, abre um novo horizonte para o estudo do metabolismo desta molécula, contribuindo amplamente para o entendimento do tráfego e metabolismo celular e ainda para o seu papel nas mais variadas condições fisiológicas dos organismos.

A cinética de captação dos lipídios pelas células modelos utilizadas (células de câncer de mama invasivas da linhagem MDA-MB-237) pode ser observada em ambas as condições experimentais, ou seja, a 4 °C e 37 °C. A relevância dos resultados a baixa temperatura reside no fato de que não ocorrem processos de endocitose nesta temperatura uma vez que a membrana plasmática está enrijecida devido a sua

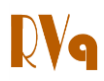

natureza lipídica; o que impede o brotamento de vesículas para o interior das células. No entanto, observa-se que houve captação do composto fluorescente **BTD-AO** e seu acúmulo em corpúsculos lipídicos (gotas lipídicas) no citoplasma celular. As amostras incubadas em ambas as temperaturas durante o tempo de 5 minutos nos mostram vesículas acumuladas na periferia das células próxima a membrana plasmática (Figura 22).

apresentam algumas vesículas encontradas mais no interior do citoplasma, provavelmente devido à dinâmica normal do tráfego de vesículas nesta temperatura (Figura 22). As amostra incubada durante 15 minutos com o ácido oleico fluorescente, mostraram as vesículas mais no interior da células (Figura 23) e as amostra incubadas durante 30 minutos mostraram as vesículas majoritariamente associadas com a região perinuclear das células (Figura 24).

As amostras incubadas a 37 °C

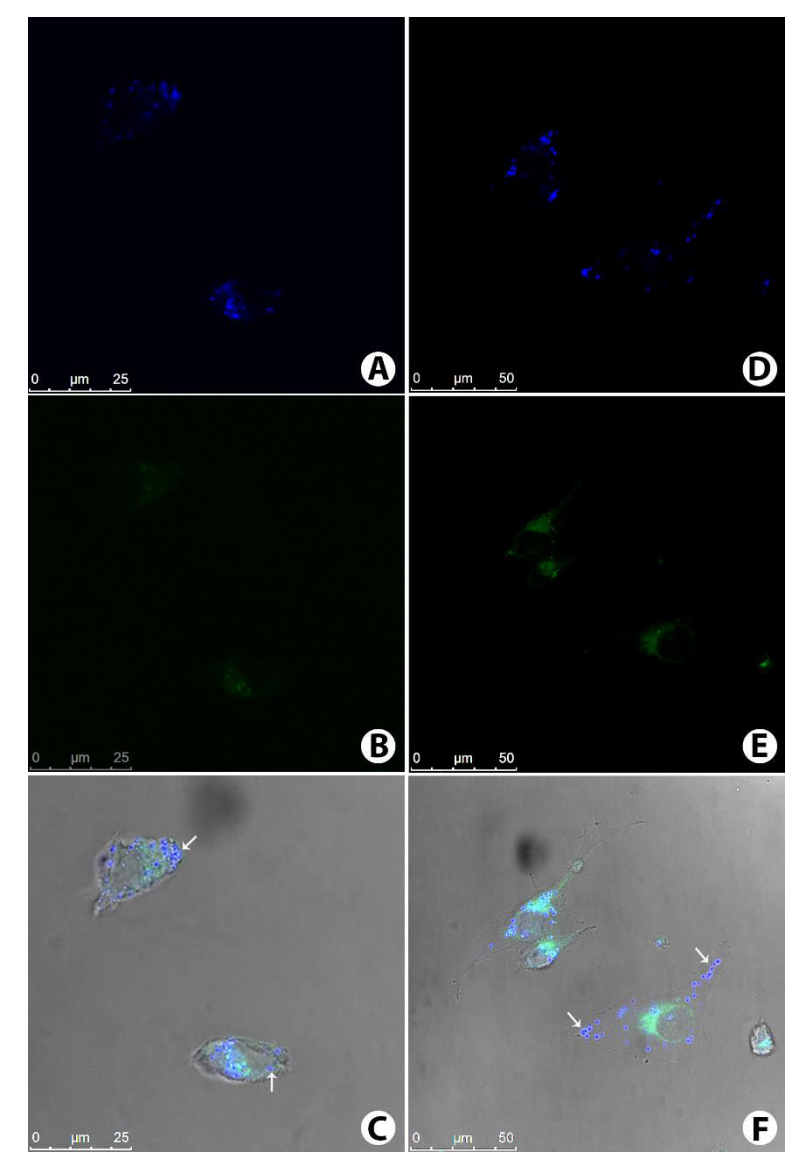

**Figura 22**. Captação do derivado fluorescente do ácido oleico (BTD-AO, 10 µM) após 5 minutos de incubação. (A), (B) e (C) são da incubação a 4 °C. (D), (E) e (F) são da incubação a 37 °C. O marcador fluorescente (**BTD-AO**) apresenta duplo comprimento de onda de emissão: (A) e (D) apresentam emissão no azul e (B) e (E) emissão no verde. (C) e (F) mostram a morfologia normal das células por contraste de fase. As setas nas imagens de contraste de fase indicam a

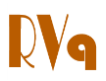

posição das vesículas na periferia da célula próximas ao limite da membrana plasmática. Barras de referência: (A), (B) e (C) 25 μm; (D), (E) e (F) 50 μm

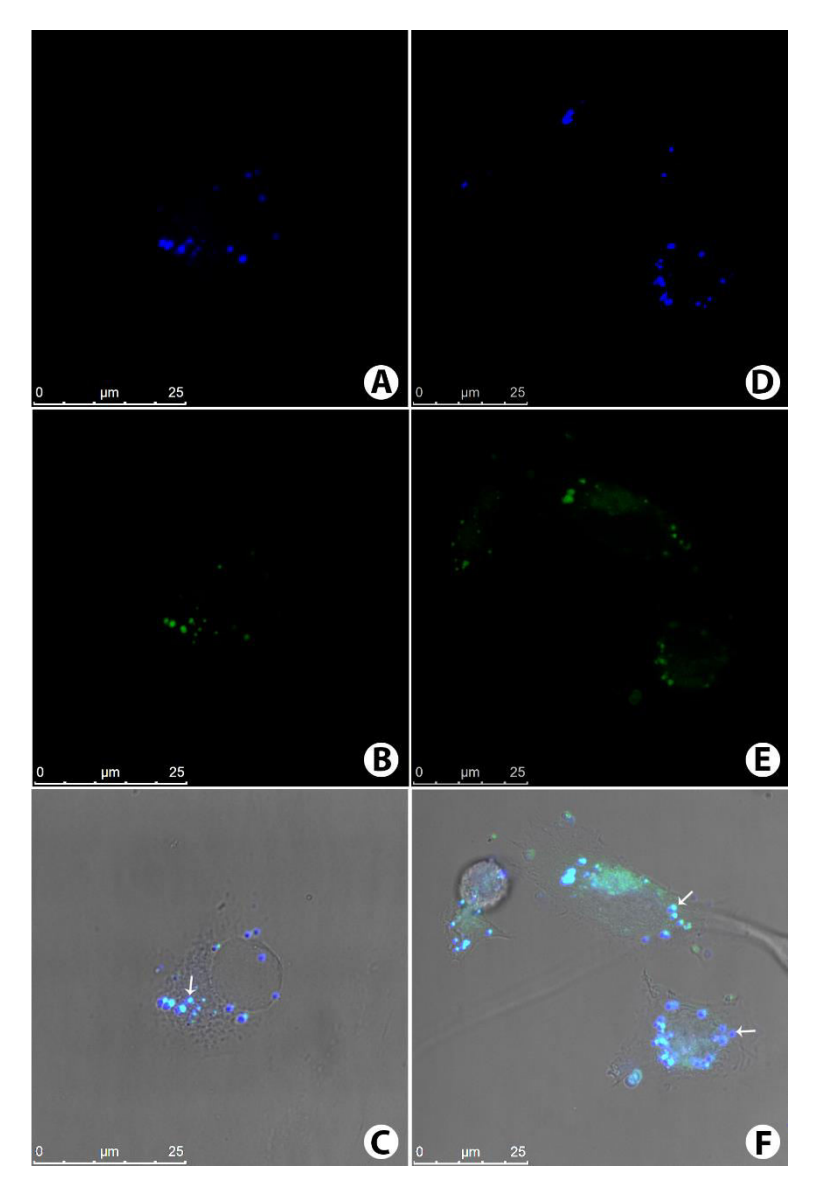

Figura 23. Captação do derivado fluorescente do ácido oleico (BTD-AO, 10 µM) após 15 minutos de incubação. (A), (B) e (C) são da incubação a 4 °C. (D), (E) e (F) são da incubação a 37 °C. O marcador fluorescente (**BTD-AO**) apresenta duplo comprimento de onda de emissão: (A) e (D) apresentam emissão no azul e (B) e (E) emissão no verde. (C) e (F) mostram a morfologia normal das células por contraste de fase. As setas nas imagens de contraste de fase indicam a posição das vesículas mais internas no citoplasma em relação à borda da membrana plasmática. Barras de referência de 25 µm

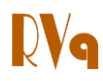

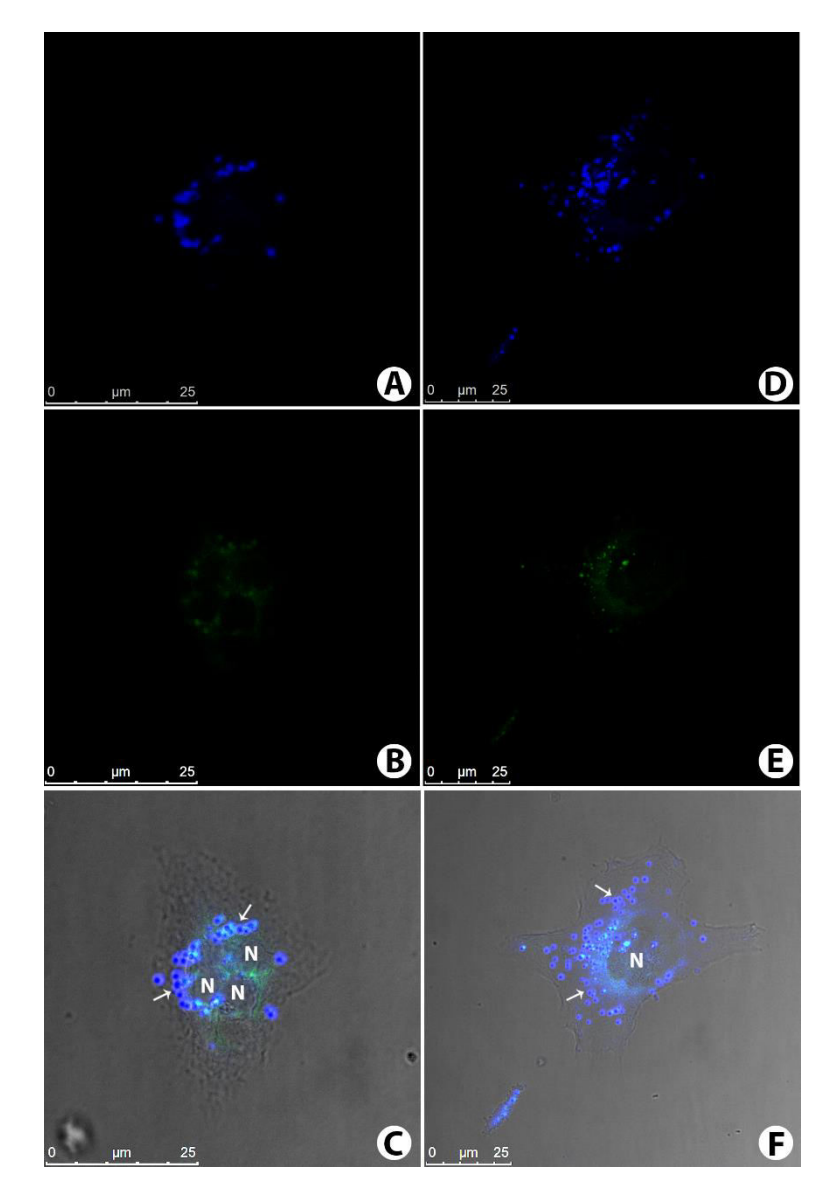

**Figura 24**. Captação do derivado fluorescente do ácido oleico (**BTD-AO**, 10 M) após 30 minutos de incubação. (A), (B) e (C) são da incubação a 4 °C. (D), (E) e (F) são da incubação a 37 °C. O marcador fluorescente (**BTD-AO**) apresenta duplo comprimento de onda de emissão: (A) e (D) apresentam emissão no azul e (B) e (E) emissão no verde. (C) e (F) mostram a morfologia normal das células por contraste de fase. As setas nas imagens de contraste de fase indicam a posição das vesículas na periferia do núcleo (N) das células. Barras de referência de 25  $\mu$ m

Pequenas diferenças são notadas na distribuição destas vesículas no interior das células, possivelmente devido ao tráfego de vesículas operar de modo diferente a baixa temperatura. As amostras incubadas com **BTD-AO** a 37 °C durante 1 hora mostraram um acúmulo de vesículas na região perinuclear (Figura 25), no entanto diversas outras vesículas são vistas dispersas pelo citoplasma. Este padrão está associado à

constante captação destes lipídios pelas células durante o período estudado. Desta forma, vemos ao mesmo tempo vesículas captadas em tempos próximos a fixação que estariam em posições mais periféricas e vesículas que foram captadas no início do período de incubação que estariam aglomeradas na região perinuclear.

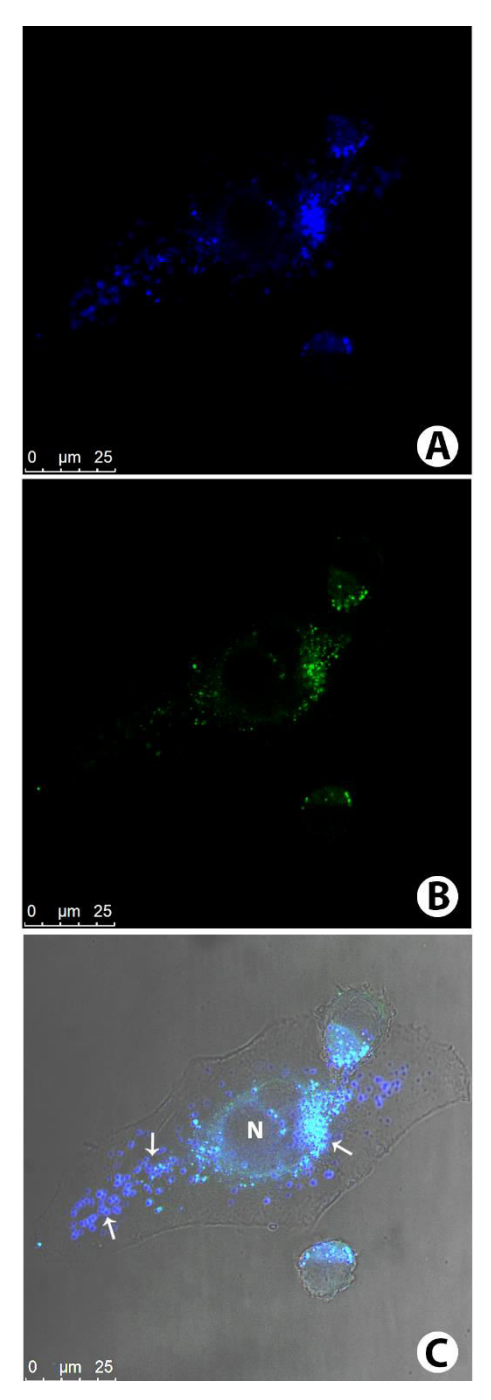

Figura 25. Captação do derivado fluorescente do ácido oleico (BTD-AO, 10 µM) após 60 minutos de incubação a 37 °C. O marcador fluorescente (**BTD-AO**) apresenta duplo comprimento de onda de emissão. (A) Emissão no azul. (B) Emissão no verde. (C) Morfologia normal da célula por contraste de fase. As setas na imagem de contraste de fase indicam a posição das vesículas ao longo do citoplasma da célula devido ao extenso tempo de incubação. Barra de referência de 25 µm

**DVq** 

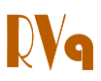

# **5. Conclusões e Perspectivas**

Em síntese, este artigo apresentou um tutorial para um experimento avançado de cálculos teóricos para a graduação, mostrando como se realizar o estudo fotofísico do composto molecular **BTD-AO**. 14 Neste estudo pode-se observar como são adquiridas as energias relativas a esta molécula e como são alterados nos cálculos os parâmetros moleculares tais como a inserção de um solvente no sistema e o estado de excitação molecular. A mudança destes parâmetros é fundamental para a investigação do comportamento estabilidade de um fluoróforos os quais são amplamente utilizados em Química Biológica e Medicinal.

A construção de superfícies contendo densidades energéticas das molécula em estudo se mostrou bastante interessante para análises orbitalares com alunos de graduação. Através destas análises conseguese identificar visualmente regiões de alta e baixa densidade eletrônica, tornando assim, a interpretação de resultados mais intuitiva e lógica. Desta forma, a fixação conceitual no processo ensino-aprendizagem é realizada de forma aplicada em sistemas reais com grande apelo biológico. A compreensão de processos de excitação eletrônica, fundamentais para uma otimização da fluorescência molecular, podem igualmente ser investigados em um nível microscópico, sendo por exemplo, identificadas regiões da molécula onde poderão ocorrer fenômenos de ICT ou ESIPT.6b

Os estudos realizados pelas ferramentas da Química Computacional podem facilitar o desenvolvimento de novas moléculas com aplicação em biologia molecular e celular, uma vez que a síntese deste tipo de estruturas passam a ser realizada de uma maneira mais racional, podendo portanto, serem previstas as características de determinado sistema molecular antes mesmo de este ser sintetizado.

Faz-se assim com este artigo um guia básico para a realização de estudos fotofísicos através de métodos DFT. É importante ressaltar que para a realização deste trabalho é necessário um conhecimento básico acerca da Química Computacional (características de determinados funcionais, onde estes falham e outros são eficientes, as funções de base mais utilizadas para determinado problema). Este conhecimento permite a otimização correta de parâmetros computacionais e a obtenção de resultados bastante próximos aos resultados experimentais. É esperado que o instrutor (ou docente) da disciplina construa tais conhecimentos ao longo do período letivo. Desta forma, o presente artigo será uma ferramenta auxiliar de extrema importância para o processo ensinoaprendizagem.

# **Agradecimentos**

Os autores agradecem ao CNPq, CAPES, FAPDF, Finatec e DPP-UnB pelo apoio aos projetos de pesquisa do grupo do Laboratório de Química Medicinal & Tecnológica (LaQuiMeT) e ao Laboratório de Modelagem de Sistemas Complexos (LMSC).

#### **Referências Bibliográficas**

 $<sup>1</sup>$  Winnischofer, H.; Araújo, M. P.; Dias Júnior,</sup> L. C.; Novo, J. B. M. Simulação Monte Carlo no ensino de luminescência e cinética de decaimento de estados excitados. *Química Nova* **2010**, *33*, 225. [\[CrossRef\]](http://dx.doi.org/10.1590/S0100-40422010000100039)

2 Lakowicz, J. R. *Principles of Fluorescence*. 3a. ed.; Springuer: Maryland, 2010.

<sup>3</sup> Neto, B. A. D. Tese de Doutorado. Universidade Federal do Rio Grande do Sul, Porto Alegre, 2006. [\[Link\]](http://www.lume.ufrgs.br/bitstream/handle/10183/7565/000548586.pdf?sequence=1)

 $<sup>4</sup>$  a) Baldo, M. A.; O'Brien, D. F.; You, Y.;</sup> Shoustikov, A.; Sibley, S.; Thompson, M. E.; Forrest, S. R. Highly efficient phosphorescent emission from organic electroluminescent

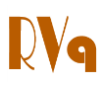

devices. *Nature* **1998**, *395*, 151; [\[CrossRef\]](http://dx.doi.org/10.1038/25954) b) Michalet, X.; Pinaud, F. F.; Bentolila, L. A.; Tsay, J. M.; Doose, S.; Li, J. J.; Sundaresan, G.; Wu, A. M.; Gambhir, S. S.; Weiss, S. Quantum dots for live cells, in vivo imaging, and diagnostics. *Science* **2005**, *307*, 538; [\[CrossRef\]](http://dx.doi.org/10.1126/science.1104274) [\[PubMed\]](http://www.ncbi.nlm.nih.gov/pubmed/15681376) c) Allendorf, M. D.; Bauer, C. A.; Bhakta, R. K.; Houk, R. J. T. Luminescent metal-organic frameworks. *Chemical Society Reviews* **2009**, *38*, 1330; [\[CrossRef\]](http://dx.doi.org/10.1039/b802352m) [\[PubMed\]](http://www.ncbi.nlm.nih.gov/pubmed/19384441) d) Muller, C. D.; Falcou, A.; Reckefuss, N.; Rojahn, M.; Wiederhirn, V.; Rudati, P.; Frohne, H.; Nuyken, O.; Becker, H.; Meerholz, K. Multi-colour organic lightemitting displays by solution processing. *Nature* **2003**, *421*, 829. [\[CrossRef\]](http://dx.doi.org/10.1038/nature01390) [\[PubMed\]](http://www.ncbi.nlm.nih.gov/pubmed/12594509)

<sup>5</sup> Braslavsky, S. E. Glossary of terms used in Photochemistry 3rd Edition - IUPAC Recommendations 2006. *Pure and Applied Chemistry* **2007**, *79*, 293. [\[CrossRef\]](http://dx.doi.org/10.1351/pac200779030293)

 $^6$  a) Neto, B. A. D.; Lapis, A. A. M.; Silva Júnior, E. N.; Dupont, J. 2,1,3-Benzothiadiazole and derivatives: synthesis, properties, reactions, and applications in light technology of small molecules. *European Journal of Organic Chemistry* **2013**, *2013*, 228; [\[CrossRef\]](http://dx.doi.org/10.1002/ejoc.201201161) b) Neto, B. A. D.; Carvalho, P. H. P. R.; Santos, D. C. B. D.; Gatto, C. C.; Ramos, L. M.; Vasconcelos, N. M. d.; Correa, J. R.; Costa, M. B.; de Oliveira, H. C. B.; Silva, R. G. Synthesis, properties and highly selective mitochondria staining with novel, stable and superior benzothiadiazole fluorescent probes. *RSC Advances* **2012**, *2*, 1524. [\[CrossRef\]](http://dx.doi.org/10.1039/c1ra00701g) 

<sup>7</sup> Carvalho, P. H. P. R. Dissertação de Mestrado. Universidade de Brasília, Brasília, 2014.

 $^8$  Thomas, K. R. J.; Lin, J. T.; Velusamy, M.; Tao, Y. T.; Chuen, C. H. Color Tuning in benzo 1,2,5 thiadiazole-based small molecules by amino conjugation/deconjugation: bright red-light-emitting diodes. *Advanced Functional Materials* **2004**, *14*, 83. [\[CrossRef\]](http://dx.doi.org/10.1002/adfm.200304486) 

 $^9$  Kim, D. Y.; Lee, S. K.; Kim, J. L.; Kim, J. K.; Lee, H.; Cho, H. N.; Hong, S. I.; Kim, C. Y. Improved efficiency of polymer LEDs using electron transporting layer. *Synthetic Metals*  **2001**, *121*, 1707. [\[CrossRef\]](http://dx.doi.org/10.1016/S0379-6779\(00\)01486-7) 

 $10$  Neto, B. A. D.; Lopes, A. S. A.; Ebeling, G.; Goncalves, R. S.; Costa, V. E. U.; Quina, F. H.; Dupont, J., Photophysical and electrochemical properties of pi-extended molecular 2,1,3-benzothiadiazoles. *Tetrahedron* **2005**, *61*, 10975. [\[CrossRef\]](http://dx.doi.org/10.1016/j.tet.2005.08.093)

 $11$  Neto, B. A. D.; Corrêa, J. R.; Carvalho, P. H. P. R.; Santos, D. C. B. D.; Guido, B. C.; Gatto, C. C.; Oliveira, H. C. B. d.; Fasciotti, M.; Eberlin, M. N.; Silva Jr., E. N. Selective and efficient mitochondrial staining with designed 2,1,3-benzothiadiazole derivatives as live cell fluorescence imaging probes. *Journal of the Brazilian Chemical Society* **2012**, *23*, 770. [\[CrossRef\]](http://dx.doi.org/10.1590/S0103-50532012000400024) 

 $12$  Lopes, T. O.; Filho, D. A. S.; Lapis, A. A. M.; de Oliveira, H. C. B.; Neto, B. A. D. Designed non-symmetrical 4,7-pi-extended-2,1,3 benzothiadiazole derivatives: Synthesis guided by DFT predictions. *Journal of Physical Organic Chemistry* **2014**, *27*, 309. [\[CrossRef\]](http://dx.doi.org/10.1002/poc.3234) 

<sup>13</sup> Laurent, A. D.; Houari, Y.; Carvalho, P. H. P. R.; Neto, B. A. D.; Jacquemin, D. ESIPT or not ESIPT? Revisiting recent results on 2,1,3 benzothiadiazole under the TD-DFT light. *RSC Advances* **2014**, *4*, 14189. [\[CrossRef\]](http://dx.doi.org/10.1039/c4ra00991f) 

<sup>14</sup> Mota, A. A. R.; Carvalho, P. H. P. R.; Guido, B. C.; de Oliveira, H. C. B.; Soares, T. A.; Correa, J. R.; Neto, B. A. D. Bioimaging, cellular uptake and dynamics in living cells of a lipophilic fluorescent benzothiadiazole at low temperature (4 [degree]C). *Chemical Science* **2014**, *5*, 3995. [\[CrossRef\]](http://dx.doi.org/10.1039/C4SC01785D) 

<sup>15</sup> Ishi-i, T.; Sakai, M.; Shinoda, C. Benzothiadiazole-based dyes that emit red light in solution, solid, and liquid state. *Tetrahedron* **2013**, *69*, 9475. [\[CrossRef\]](http://dx.doi.org/10.1016/j.tet.2013.08.066) 

<sup>16</sup> a) Hartree, D. R. The wave mechanics of an atom with a non-coulomb central field. Part II. Some results and discussion. *Mathematical Proceedings of the Cambridge Philosophical Society* **1928**, *24*, 111. [\[CrossRef\]](http://dx.doi.org/10.1017/S0305004100011920) b) Hartree, D. R. The distribution of charge and current in an atom consisting of many electrons obeying Dirac's equations. *Mathematical Proceedings of the Cambridge Philosophical Society* **1929**, *25*, 225. [\[CrossRef\]](http://dx.doi.org/10.1017/S0305004100018764)

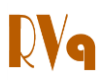

<sup>17</sup> Fock, V. Näherungsmethode zur lösung des quantenmechanischen mehrkörperproblems. *Zeitschrift für Physik* **1930**, *61*, 126. [\[CrossRef\]](http://dx.doi.org/10.1007/BF01340294) 

<span id="page-30-0"></span> $18$  Roothaan, C. C. J. New developments in molecular orbital theory. *Reviews of Modern Physics* **1951**, *23*, 69. [\[CrossRef\]](http://dx.doi.org/10.1103/RevModPhys.23.69) 

 $19$  a) Hohenberg, P.: Kohn, W. Inhomogeneous electron gas. *Physical Review*  **1964**, *136*, B864. [\[CrossRef\]](http://dx.doi.org/10.1103/PhysRev.136.B864) b) Kohn, W.; Sham, L. J. Self-consistent equations including exchange and correlation effects. *Physical Review* **1965**, *140*, A1133. [\[CrossRef\]](http://dx.doi.org/10.1103/PhysRev.140.A1133) 

<sup>20</sup> Grimme, S. Semiempirical hybrid density functional with perturbative second-order correlation. *The Journal of Chemical Physics*  **2006**, *124*, 034108. [\[CrossRef\]](http://dx.doi.org/10.1063/1.2148954) [\[PubMed\]](http://www.ncbi.nlm.nih.gov/pubmed/16438568) 

 $21$  Becke, A. D. Density-functional thermochemistry. III. The role of exact exchange. *The Journal of Chemical Physics*  **1993**, *98*, 5648. [\[CrossRef\]](http://dx.doi.org/10.1063/1.464913) 

 $22$  Yanai, T.; Tew, D. P.; Handy, N. C. A new hybrid exchange–correlation functional using the Coulomb-attenuating method (CAM-B3LYP). *Chemical Physics Letters* **2004**, *393*, 51. [\[CrossRef\]](http://dx.doi.org/10.1016/j.cplett.2004.06.011) 

 $23$  Adamo, C.; Barone, V. Toward reliable density functional methods without adjustable parameters: The PBE0 model. *The Journal of Chemical Physics* **1999**, *110*, 6158. [\[CrossRef\]](http://dx.doi.org/10.1063/1.478522) 

<sup>24</sup> Grimme, S. Semiempirical GGA-type density functional constructed with a longrange dispersion correction. *Journal of Computational Chemistry* **2006**, *27*, 1787. [\[CrossRef\]](http://dx.doi.org/10.1002/jcc.20495) [\[PubMed\]](http://www.ncbi.nlm.nih.gov/pubmed/16955487) 

<sup>25</sup> Sousa, S. F.; Fernandes, P. A.; Ramos, M. J. General performance of density functionals. *Journal of Physical Chemistry A* **2007**, *111*, 10439. [\[CrossRef\]](http://dx.doi.org/10.1021/jp0734474) [\[PubMed\]](http://www.ncbi.nlm.nih.gov/pubmed/17718548) 

 $^{26}$  Runge, E.; Gross, E. K. U., Densityfunctional theory for time-eependent systems. *Physical Review Letters* **1984**, *52*, 997. [\[CrossRef\]](http://dx.doi.org/10.1103/PhysRevLett.52.997) 

<sup>27</sup> Alcácer, L. *Introdução à Química Quântica Computacional*. IST Press: Lisboa, 2007.

<sup>28</sup> Slater, J. C. Atomic shielding constants. *Physical Review* **1930**, *36*, 57. [\[CrossRef\]](http://dx.doi.org/10.1103/PhysRev.36.57) 

<sup>29</sup> Boys, S. F. Electronic wave functions. I. A general method of calculation for the stationary states of any molecular system. *Proceedings of the Royal Society of London. Series A. Mathematical and Physical Sciences*  **1950**, *200*, 542. [\[CrossRef\]](http://dx.doi.org/10.1098/rspa.1950.0036) 

<sup>30</sup> Atkins, P.; Paula, J.; Friedman, R. *Quanta, Matter, and Change: A molecular approach to physical chemistry*. 1a ed.; W.H. Freeman and Company: New York, 2009.

<span id="page-30-1"></span> $31$  Frisch, M. J.; Trucks, G. W.; Schlegel, H. B.; Scuseria, G. E.; Robb, M. A.; Cheeseman, J. R.; Scalmani, G.; Barone, V.; Mennucci, B.; Petersson, G. A.; Nakatsuji, H.; Caricato, M.; Li, X.; Hratchian, H. P.; Izmaylov, A. F.; Bloino, J.; Zheng, G.; Sonnenberg, J. L.; Hada, M.; Ehara, M.; Toyota, K.; Fukuda, R.; Hasegawa, J.; Ishida, M.; Nakajima, T.; Honda, Y.; Kitao, O.; Nakai, H.; Vreven, T.; Montgomery, J. A., Jr.; Peralta, J. E.; Ogliaro, F.; Bearpark, M.; Heyd, J. J.; Brothers, E.; Kudin, K. N.; Staroverov, V. N.; Kobayashi, R.; Normand, J.; Raghavachari, K.; Rendell, A.; Burant, J. C.; Iyengar, S. S.; Tomasi, J.; Cossi, M.; Rega, N.; Millam, M. J.; Klene, M.; Knox, J. E.; Cross, J. B.; Bakken, V.; Adamo, C.; Jaramillo, J.; Gomperts, R.; Stratmann, R. E.; Yazyev, O.; Austin, A. J.; Cammi, R.; Pomelli, C.; Ochterski, J. W.; Martin, R. L.; Morokuma, K.; Zakrzewski, V. G.; Voth, G. A.; Salvador, P.; Dannenberg, J. J.; Dapprich, S.; Daniels, A. D.; Farkas, Ö.; Foresman, J. B.; Ortiz, J. V.; Cioslowski, J.; Fox, D. J. *Gaussian 09, Revision D.01*. Gaussian, Inc.: Wallingford CT, 2009. [\[Link\]](http://www.gaussian.com/) 

32 Zhang, Y.; Xu, X.; Goddard, W. A. Doubly hybrid density functional for accurate descriptions of nonbond interactions, thermochemistry, and thermochemical kinetics. *Proceedings of the National Academy of Sciences* **2009**, *106*, 4963. [\[CrossRef\]](http://dx.doi.org/10.1073/pnas.0901093106) [\[PubMed\]](http://www.ncbi.nlm.nih.gov/pubmed/19276116) 

<sup>33</sup> Guest , M. F.; Bush, I. J.; Van Dam, H. J. J.; Sherwood, P.; Thomas, J. M. H.; Van Lenthe, J. H.; Havenith, R. W. A.; Kendrick, J. The GAMESS-UK electronic structure package:

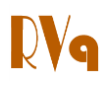

algorithms, developments and applications. *Molecular Physics* **2005**, *103*, 719. [\[CrossRef\]](http://dx.doi.org/10.1080/00268970512331340592) 

<sup>34</sup> O'Boyle, N. M.; Tenderholt, A. L.; Langner, K. M. cclib: A library for package-independent computational chemistry algorithms. *Journal of Computational Chemistry* **2008**, *29*, 839. [\[CrossRef\]](http://dx.doi.org/10.1002/jcc.20823) [\[PubMed\]](http://www.ncbi.nlm.nih.gov/pubmed/17849392) 

<sup>35</sup> Tomasi, J.; Mennucci, B.; Cammi, R. Quantum mechanical continuum solvation models. *Chemical Reviews* **2005**, *105*, 2999. [\[CrossRef\]](http://dx.doi.org/10.1021/cr9904009) [\[PubMed\]](http://www.ncbi.nlm.nih.gov/pubmed/16092826) 

<sup>36</sup> National Institute of Standarts and Technologies. Disponível em: <http://cccbdb.nist.gov/hartree.asp>. Acesso em: 2 setembro 2014.

<sup>37</sup> a) Duncan, R. *Advanced MS-DOS: the Microsoft guide for assembly language and C programmers*. Microsoft Press: Washington, 1986; b) Srirengan, K., *Understanding Unix*. Prentice-Hall of India: New Delhi, 1999.

38 Charaf-Eddin, A.; Planchat, A.; Mennucci, B.; Adamo, C.; Jacquemin, D. Choosing a functional for computing absorption and fluorescence band shapes with TD-DFT. *Journal of Chemical Theory and Computation*  **2013**, *9*, 2749. [\[CrossRef\]](http://dx.doi.org/10.1021/ct4000795) 

39 a) Eaton, S.; Martin-Belmonte, F. Cargo sorting in the endocytic pathway: a key regulator of cell polarity and tissue dynamics. *Cold Spring Harbor Perspectives in Biology*  **2014**, *6*, a016899; [\[CrossRef\]](http://dx.doi.org/10.1101/cshperspect.a016899) [\[PubMed\]](http://www.ncbi.nlm.nih.gov/pubmed/25125399) b) Di Fiore, P. P.; von Zastrow, M. Endocytosis, signaling, and beyond. *Cold Spring Harbor Perspectives in Biology* **2014**, *6*, a016865. [\[CrossRef\]](http://dx.doi.org/10.1101/cshperspect.a016865) [\[PubMed\]](http://www.ncbi.nlm.nih.gov/pubmed/25085911) 

 $40$  a) Dutta-Roy, A. K. Cellular uptake of longchain fatty acids: role of membraneassociated fatty-acid-binding/transport proteins. *Cellular and Molecular Life Sciences*  **2000**, *57*, 1360. [\[CrossRef\]](http://dx.doi.org/10.1007/PL00000621) [\[PubMed\]](http://www.ncbi.nlm.nih.gov/pubmed/11078015) b) Glatz, J. F. C.; Luiken, J. J. F. P.; Bonen, A. Membrane fatty acid transporters as regulators of lipid metabolism: implications for metabolic disease. *Physiological Reviews* **2009**, *09*, 367. [\[CrossRef\]](http://dx.doi.org/10.1152/physrev.00003.2009) [\[PubMed\]](http://www.ncbi.nlm.nih.gov/pubmed/20086080) 

<sup>41</sup> a) Fagone, P.; Jackowski, S. Membrane phospholipid synthesis and endoplasmic reticulum function. *Journal of Lipid Research*  **2009**, *50*, S311; [\[CrossRef\]](http://dx.doi.org/10.1194/jlr.R800049-JLR200) [\[PubMed\]](http://www.ncbi.nlm.nih.gov/pubmed/18952570) b) Groen, A. K.; Bloks, V. W.; Verkade, H.; Kuipers, F. Cross-talk between liver and intestine in control of cholesterol and energy homeostasis. *Molecular Aspects of Medicine*  **2014**, *37*, 77. [\[CrossRef\]](http://dx.doi.org/10.1016/j.mam.2014.02.001) [\[PubMed\]](http://www.ncbi.nlm.nih.gov/pubmed/24560594) 

<sup>42</sup> a) Schenkel, L.; Bakovic, M. Palmitic acid and oleic acid differentially regulate choline transporter-like 1 levels and glycerolipid metabolism in skeletal muscle cells. **2014**, *49*, 731. [\[CrossRef\]](http://dx.doi.org/10.1007/s11745-014-3925-4) [\[PubMed\]](http://www.ncbi.nlm.nih.gov/pubmed/24972900) b) Strickland, D. K.; Au, D. T.; Cunfer, P.; Muratoglu, S. C. Low-Density Lipoprotein Receptor-Related Protein-1: Role in the Regulation of Vascular Integrity. *Arteriosclerosis, Thrombosis, and Vascular Biology* **2014**, *34*, 487. [\[CrossRef\]](http://dx.doi.org/10.1161/ATVBAHA.113.301924)  [\[PubMed\]](http://www.ncbi.nlm.nih.gov/pubmed/24504736) c) Schmitz, G.; Grandl, M. The molecular mechanisms of HDL and associated vesicular trafficking mechanisms to mediate cellular lipid homeostasis. *Arteriosclerosis, Thrombosis, and Vascular Biology* **2009**, *29*, 1718. [\[CrossRef\]](http://dx.doi.org/10.1161/ATVBAHA.108.179507) [PubMed]

43 a) Repnik, U.; Česen, M. H.; Turk, B. The endolysosomal system in cell death and survival. *Cold Spring Harbor Perspectives in Biology* **2013**, *5*, a008755; [\[CrossRef\]](http://dx.doi.org/10.1101/cshperspect.a008755)  [\[PubMed\]](http://www.ncbi.nlm.nih.gov/pubmed/23284043) b) Gautreau, A.; Oguievetskaia, K.; Ungermann, C. Function and regulation of the endosomal fusion and fission machineries. *Cold Spring Harbor Perspectives in Biology* **2014**, *6*, a016832; [\[CrossRef\]](http://dx.doi.org/10.1101/cshperspect.a016832)  [\[PubMed\]](http://www.ncbi.nlm.nih.gov/pubmed/24591520) c) Settembre, C.; Fraldi, A.; Medina, D. L.; Ballabio, A. Signals from the lysosome: a control centre for cellular clearance and energy metabolism. *Nature Review Molecular Cell Biology* **2013**, *14*, 283. [\[CrossRef\]](http://dx.doi.org/10.1038/nrm3565) [\[PubMed\]](http://www.ncbi.nlm.nih.gov/pubmed/23609508) 

<sup>44</sup> a) Aureli, M.; Samarani, M.; Murdica, V.; Mauri, L.; Loberto, N.; Bassi, R.; Prinetti, A.; Sonnino, S. Gangliosides and cell surface ganglioside glycohydrolases in the nervous system. *Advances in Neurobiology* **2014**, *9*, 223; [\[CrossRef\]](http://dx.doi.org/10.1007/978-1-4939-1154-7_10) [\[PubMed\]](http://www.ncbi.nlm.nih.gov/pubmed/25151381) b) Kim, J. H.; Cho, H. T.; Kim, Y. J. The role of estrogen in adipose tissue metabolism: insights into glucose homeostasis regulation [Review]. *Endocrine Journal* **2014**, *Epub ahead of print*; [\[CrossRef\]](http://dx.doi.org/10.1507/endocrj.EJ14-0262) [\[PubMed\]](http://www.ncbi.nlm.nih.gov/pubmed/25109846) c) Wang, L.;

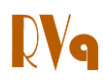

Waltenberger, B.; Pferschy-Wenzig, E.-M.; Blunder, M.; Liu, X.; Malainer, C.; Blazevic, T.; Schwaiger, S.; Rollinger, J. M.; Heiss, E. H.; Schuster, D.; Kopp, B.; Bauer, R.; Stuppner, H.; Dirsch, V. M.; Atanasov, A. G. Natural product agonists of peroxisome proliferatoractivated receptor gamma (PPARγ): a review. *Biochemical Pharmacology* **2014**, *Epub ahead of print*. [\[CrossRef\]](http://dx.doi.org/10.1016/j.bcp.2014.07.018) [\[PubMed\]](http://www.ncbi.nlm.nih.gov/pubmed/25083916) 

 $45$  a) Bonen, A.; Campbell, S. E.; Benton, C. R.; Chabowski, A.; Coort, S. L. M.; Han, X.-X.; Koonen, D. P. Y.; Glatz, J. F. C.; Luiken, J. J. F. P. Regulation of fatty acid transport by fatty acid translocase/CD36. *Proceedings of the Nutrition Society* **2004**, *63*, 245; [\[CrossRef\]](http://dx.doi.org/10.1079/PNS2004331)  [\[PubMed\]](http://www.ncbi.nlm.nih.gov/pubmed/15294038) b) Wang, T. Y.; Liu, M.; Portincasa, P.; Wang, D. Q. H. New insights into the molecular mechanism of intestinal fatty acid absorption. *European Journal of Clinical Investigation* **2013**, *43*, 1203. [\[CrossRef\]](http://dx.doi.org/10.1111/eci.12161)  [\[PubMed\]](http://www.ncbi.nlm.nih.gov/pubmed/24102389) 

<sup>46</sup> a) Gross, D. A.; Silver, D. L. Cytosolic lipid droplets: from mechanisms of fat storage to disease. *Critical Reviews in Biochemistry and Molecular Biology* **2014**, *49*, 304; [\[CrossRef\]](http://dx.doi.org/10.3109/10409238.2014.931337)  [\[PubMed\]](http://www.ncbi.nlm.nih.gov/pubmed/25039762) b) Aon, M. A.; Bhatt, N.; Cortassa, S. C. Mitochondrial and cellular mechanisms for managing lipid excess. *Frontiers in Physiology* **2014**, *5*, 1. [\[CrossRef\]](http://dx.doi.org/10.3389/fphys.2014.00282) [\[PubMed\]](http://www.ncbi.nlm.nih.gov/pubmed/25132820) 

 $47$  a) Feart, C.; Alles, B.; Merle, B.; Samieri, C.; Barberger-Gateau, P. Adherence to a mediterranean diet and energy, macro-, and micronutrient intakes in older persons. *Journal of Physiology and Biochemistry* **2012**, *68*, 691; [\[CrossRef\]](http://dx.doi.org/10.1007/s13105-012-0190-y) [\[PubMed\]](http://www.ncbi.nlm.nih.gov/pubmed/22760695) b) Sales-Campos, H.; Souza, P. R. d.; Peghini, B. C.; Silva, J. S. d.; Cardoso, C. R. An overview of the modulatory effects of oleic acid in health and disease. *Mini-Reviews in Medicinal Chemistry* **2013**, *13*, 201. [\[CrossRef\]](http://dx.doi.org/10.2174/1389557511313020003)  [\[PubMed\]](http://www.ncbi.nlm.nih.gov/pubmed/23278117) 

<sup>48</sup> a) Charles, R. L.; Rudyk, O.; Prysyazhna, O.; Kamynina, A.; Yang, J.; Morisseau, C.; Hammock, B. D.; Freeman, B. A.; Eaton, P. Protection from hypertension in mice by the mediterranean diet is mediated by nitro fatty acid inhibition of soluble epoxide hydrolase. *Proceedings of the National Academy of Sciences* **2014**, *111*, 8167; [\[CrossRef\]](http://dx.doi.org/10.1073/pnas.1402965111)  [\[PubMed\]](http://www.ncbi.nlm.nih.gov/pubmed/24843165) b) Mayneris-Perxachs, J.; Sala-Vila, A.; Chisaguano, M.; Castellote, A. I.; Estruch, R.; Covas, M. I.; Fitó, M.; Salas-Salvadó, J.; Martínez-González, M. A.; Lamuela-Raventós, R.; Ros, E.; López-Sabater, M. C.; for, P. S. I. Effects of 1-year intervention with a mediterranean diet on plasma fatty acid composition and metabolic syndrome in a population at high cardiovascular risk. *PLoS One* **2014**, *9*, e85202; [\[CrossRef\]](http://dx.doi.org/10.1371/journal.pone.0085202) [\[PubMed\]](http://www.ncbi.nlm.nih.gov/pubmed/24651160) c) Lopez, S.; Bermudez, B.; Montserrat-de la Paz, S.; Jaramillo, S.; Varela, L. M.; Ortega-Gomez, A.; Abia, R.; Muriana, F. J. G. Membrane composition and dynamics: A target of bioactive virgin olive oil constituents. *Biochimica et Biophysica Acta (BBA) - Biomembranes* **2014**, *1838* , 1638. [\[CrossRef\]](http://dx.doi.org/10.1016/j.bbamem.2014.01.007) [\[PubMed\]](http://www.ncbi.nlm.nih.gov/pubmed/24440426)